#### **ФЕДЕРАЛЬНОЕ ГОСУДАРСТВЕННОЕ БЮДЖЕТНОЕ ОБРАЗОВАТЕЛЬНОЕ УЧРЕЖДЕНИЕ ВЫСШЕГО ОБРАЗОВАНИЯ «ДАГЕСТАНСКИЙ ГОСУДАРСТВЕННЫЙ МЕДИЦИНСКИЙ УНИВЕРСИТЕТ» Министерства здравоохранения Российской Федерации (ФГБОУ ВО ДГМУ Минздрава России)**

УТВЕРЖДАЮ Директор ИДПО  $\text{CB}$ .Ш. Бутаев

2024г

**РАБОЧАЯ ПРОГРАММА ДИСЦИПЛИНЫ** *«ИНФОРМАЦИОННЫЕ ТЕХНОЛОГИИ.ИСКУССТВЕННЫЙИНТЕЛЛЕКТ МЕДИЦИНЕ»*

 $\begin{bmatrix} \cdot & \cdot & \cdot \end{bmatrix}$ 

 $72<sub>2</sub>$  '  $\approx$   $\approx$   $3<sup>2</sup>$ 

**Индекс дисциплины:** Б1.Б.06 **Специальность:** 31.08.72 Стоматология общей практ **Уровень высшего образования -** Ординатура **Квалификация выпускника -** врач-стоматолог **Кафедра** биофизики, информатики медицинской аппаратуры **Форма обучения -** очная **Курс -** <sup>1</sup> **Семестр -** <sup>1</sup> **Всего трудоемкость (в зачетных единицах/часах):** 2/72 **Лекции** - <sup>10</sup> часов **Практические занятия** - <sup>26</sup> часов **Самостоятельная работа -** <sup>36</sup> часов **Форма контроля -** зачет

 $\left\{ \begin{array}{c} 0 \\ 0 \end{array} \right\}$ 

 $\mathcal{L}^{k_{\text{max}}}$ 

**Махачкала 2024**

Рабочая программа дисциплины разработана в соответствии с ФГОС ВО по направлению подготовки (специальности) 31.08.72 Стоматология общей практ, утвержденным приказом Министерства науки высшего образования Российской Федерации 6 от 09.01.2023г

Рабочая программа учебной дисциплины одобрена на заседании кафедры биофизики, информатики медицинской аппаратуры от «15» мая 2024г, протокол №3.

Рабочая программа согласованна:

1.Директор НМБ ДГМУ

2.Декан факультета подготовки

кадров высшей квалификации – Ген Шахсинова

Заведующий кафедрой биофизики, информатики<br>и медицинской аппаратуры, д.п.н., доцент адров высшей квалификации<br>медиций кафедрой биофизики, информатики<br>медицинской аппаратуры, д.п.н., доцент<sup>2</sup> р.М. Абдулгалимов<br>следующий кафедрой биофизики, информатики

#### **Разработчик рабочей программы:**

Профессор кафедры биофизики, информатики медицинской аппаратуры, д.э.н., М.М. Муртузалиев.

#### *Рецензенты:*

1.Зарубина Т.В— заведующая кафедрой медицинской кибернетики информатики медико-биологического факультета (МВФ), доктор медицинских наук, профессор, заслуженный деятель науки РФ. Директор института цифровой трансформации медицины.

2. Гарбук С В-директор по научным проектам, Национальный исследовательский университет «Высшая школа экономики»; исследовательский университет «Высшая школа экономики»; председатель технического комитета 164 «Искусственный интеллект», Федеральное агентство по техническому регулированию метрологии (Госстандарт),к.т.н,доцент.

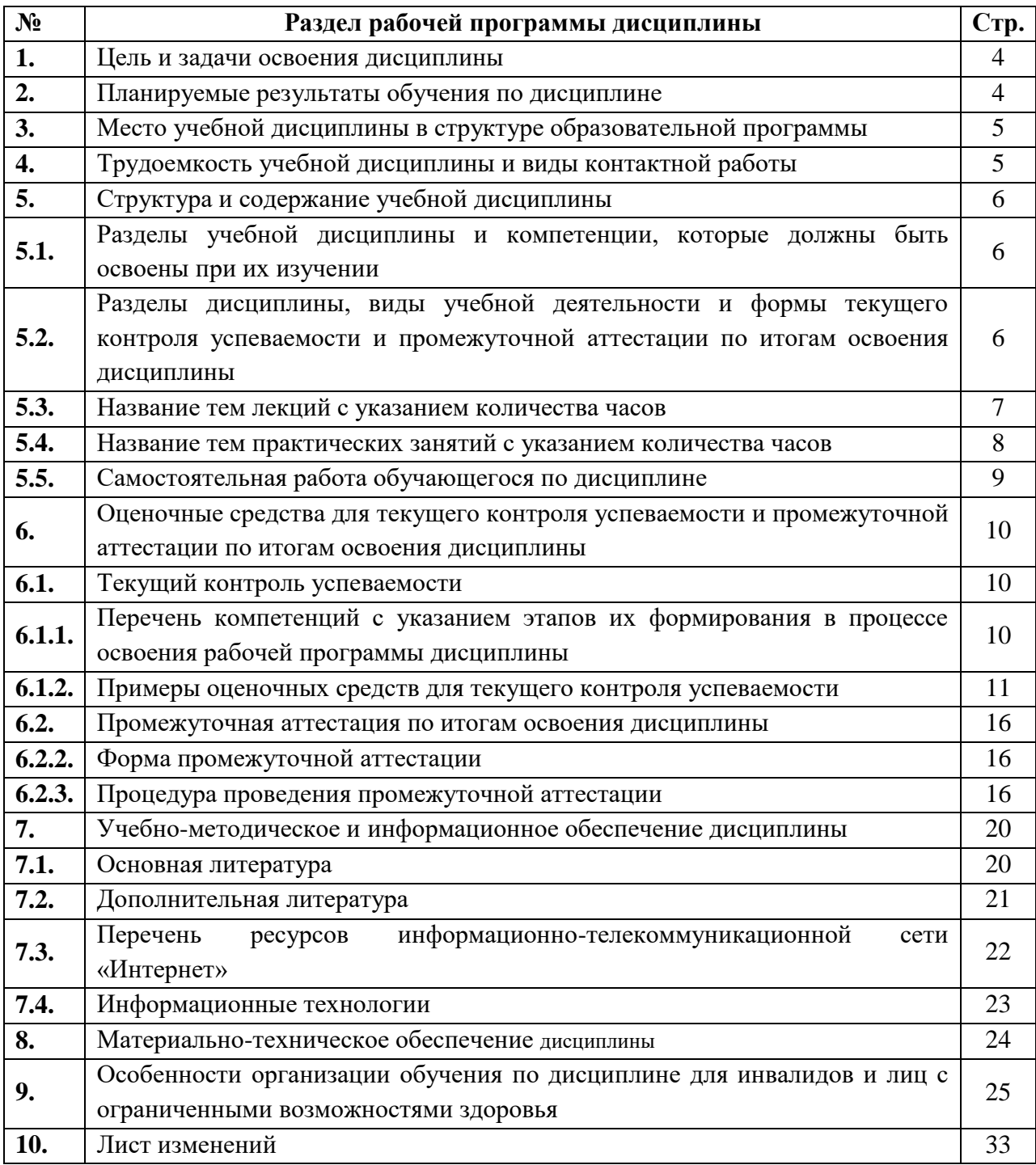

# **СОДЕРЖАНИЕ**

#### **I. ЦЕЛЬ И ЗАДАЧИ ОСВОЕНИЯ ДИСЦИПЛИНЫ**

Целью изучения дисциплины «Искусственный интеллект с элементами информатики» является формирование знаний основ информатики, технологии искусственного интеллекта и машинного обучения, формирование практических навыков получения и формализации знаний, а также навыков применения методов и технологий ИИ для моделирования сложных систем и процессов в медицине.

#### **Задачи изучения дисциплины:**

- изучение основ информатики и технологии искусственного интеллекта и машинного обучения;

- формирование способности применять технологии искусственного интеллекта и машинного обучения в медицинской практике*.*

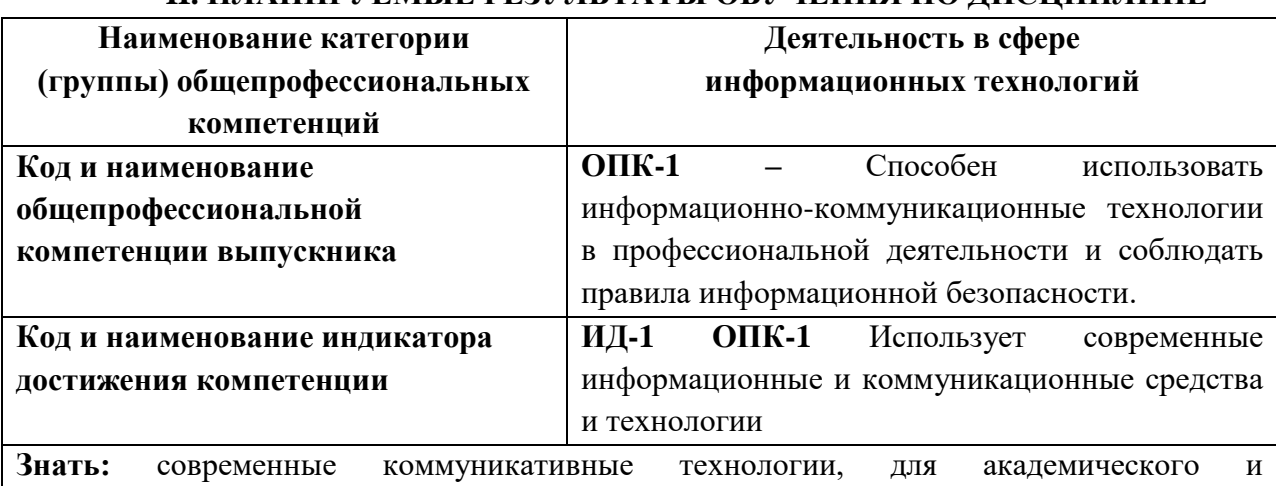

### - **II. ПЛАНИРУЕМЫЕ РЕЗУЛЬТАТЫ ОБУЧЕНИЯ ПО ДИСЦИПЛИНЕ**

профессионального взаимодействия. **Уметь:** использовать современные информационные и коммуникационные средства и

технологии в профессиональной деятельности.

**Владеть:** современными информационными и коммуникативными технологиями для профессионального взаимодействия.

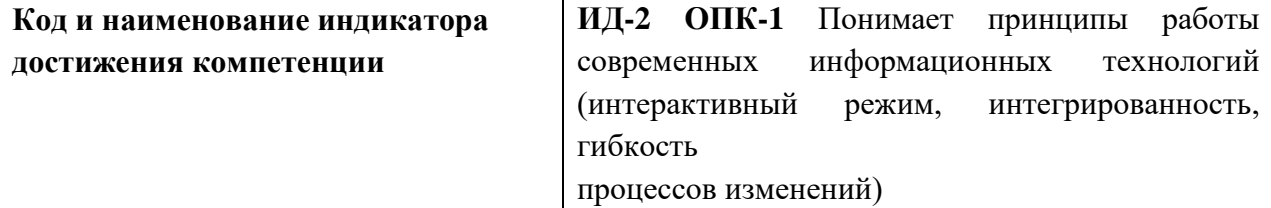

**Знать**: принципы работы современных информационных технологий и использовать их для решения задач профессиональной деятельности, общую характеристику процессов сбора, хранения, обработки и передачи информации в сфере профессиональной деятельности.

**Уметь**: осуществлять эффективный поиск и использовать информационные ресурсы для осуществления профессиональной деятельности, рационально выбирать и использовать информационные технологии для эффективного решения поставленных задач;

анализировать и оценивать источники информации, информационные ресурсы при решении исследовательских и практических задач.

**Владеть**: принципами работы современных информационных технологий (интерактивный режим, интегрированность, гибкость процессов изменения), основными технологиями поиска информации при решении проблемных ситуаций.

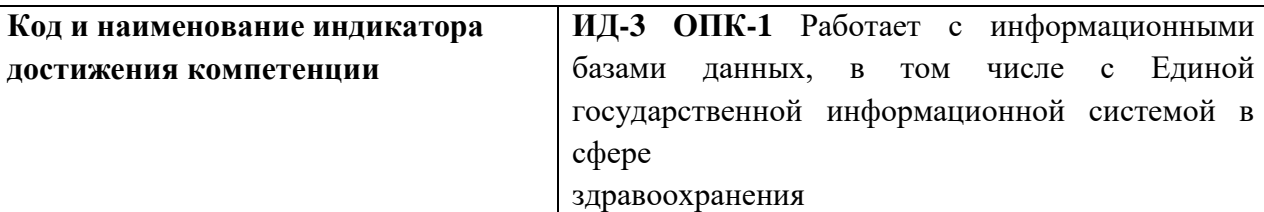

**Знать:** основные средства и методы обеспечения информационной безопасности при работе с различными источниками информации.

**Уметь:** применять методы и средства защиты информации.

-

**Владеть:** технологиями сбора, хранения и обработки информации с учетом основных требований информационной безопасности.

# **III. МЕСТО УЧЕБНОЙ ДИСЦИПЛИНЫ В СТРУКТУРЕ ОБРАЗОВАТЕЛЬНОЙ ПРОГРАММЫ**

Учебная дисциплина «Искусственный интеллект» относится к обязательным дисциплинам Блока 1 (Б1.О.04) программы ординатуры ОПОП ВО по направлению подготовки 31.08.01.Акушерство и гинекология и осваивается в 1 семестре на 1 курсе ординатуры. Изучение дисциплины направлено на формирование компетенций врача, обеспечивающих выполнение основных видов деятельности врача в сфере искусственного интеллекта и информатики.

# **IV. ТРУДОЕМКОСТЬ УЧЕБНОЙ ДИСЦИПЛИНЫ И ВИДЫ КОНТАКТНОЙ РАБОТЫ**

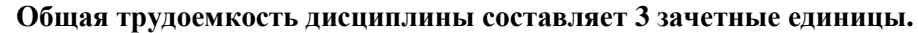

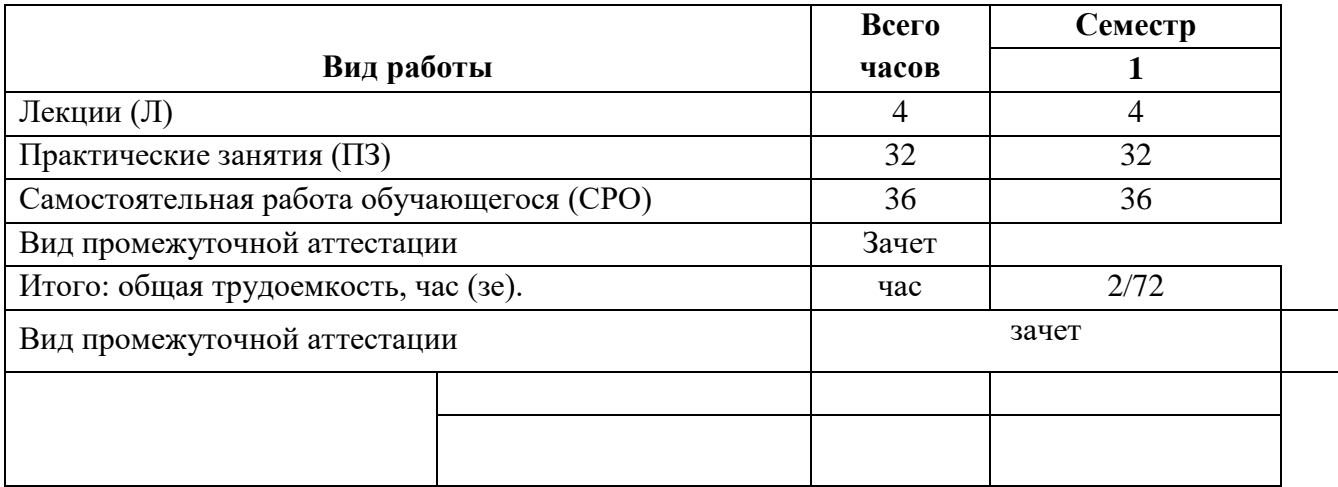

# **V. СТРУКТУРА И СОДЕРЖАНИЕ УЧЕБНОЙ ДИСЦИПЛИНЫ**

# **5.1. Разделы учебной дисциплины и компетенции, которые должны быть освоены при их изучении**

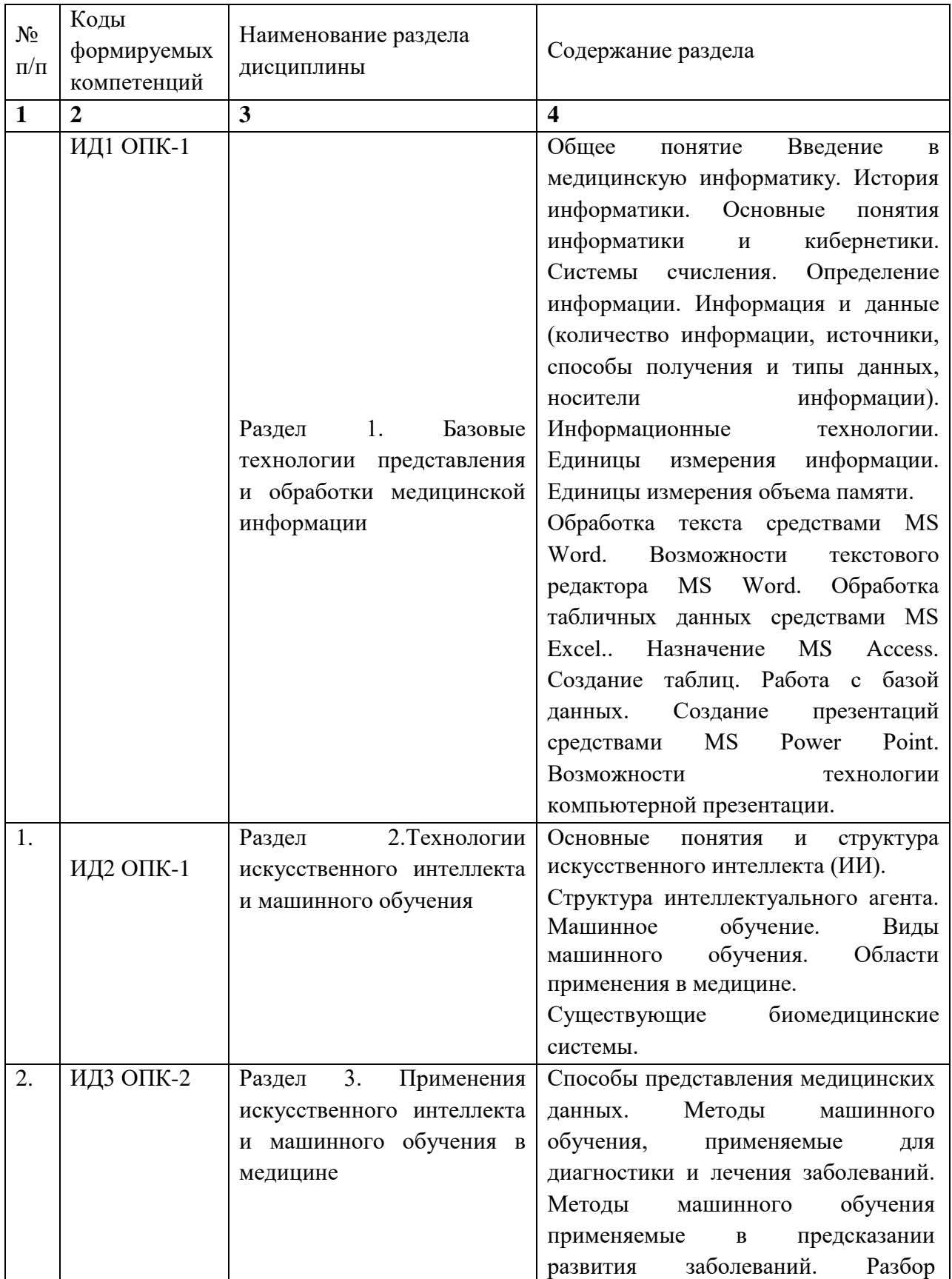

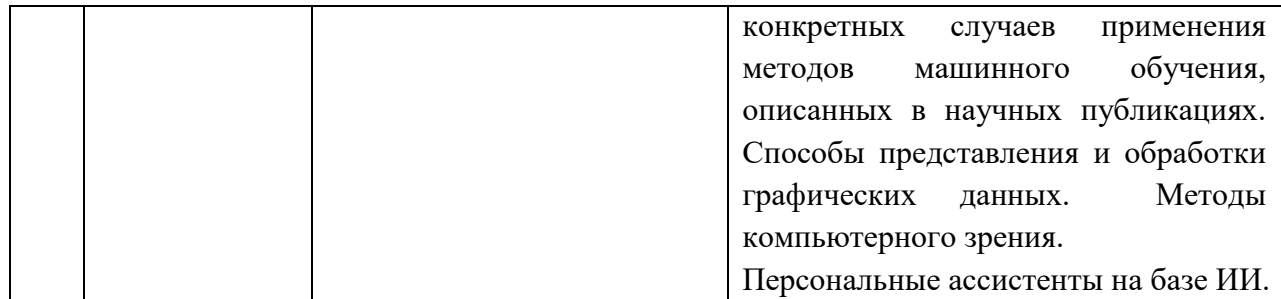

# **5.2. Разделы дисциплины, виды учебной деятельности и формы текущего контроля успеваемости и промежуточной аттестации по итогам освоения дисциплины**

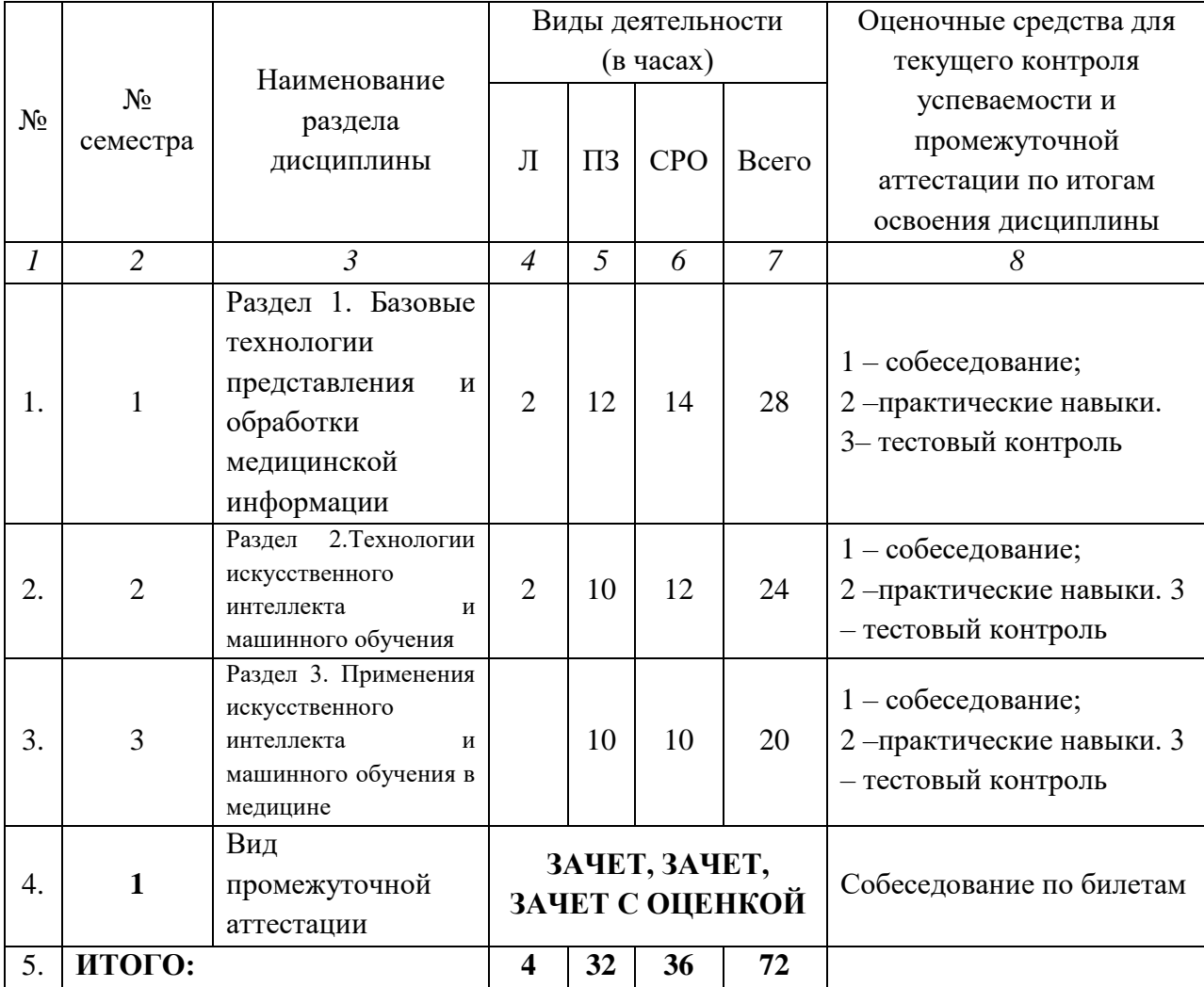

#### **5.3. Название тем лекции с указанием количества часов**

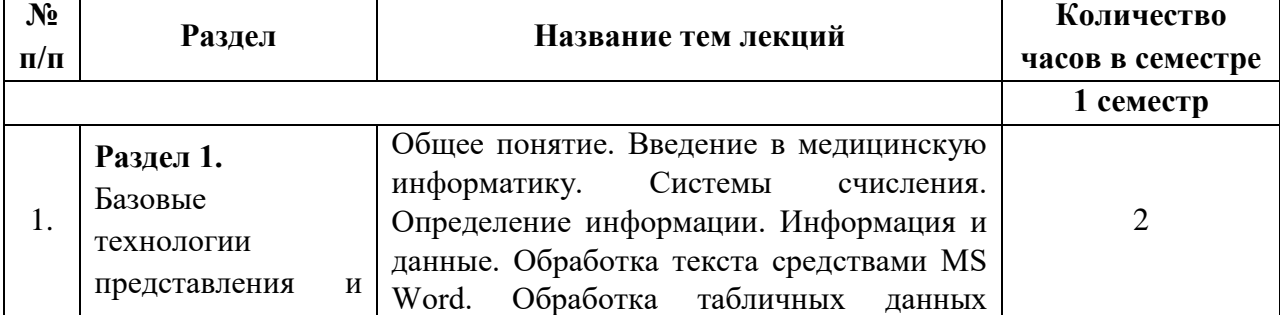

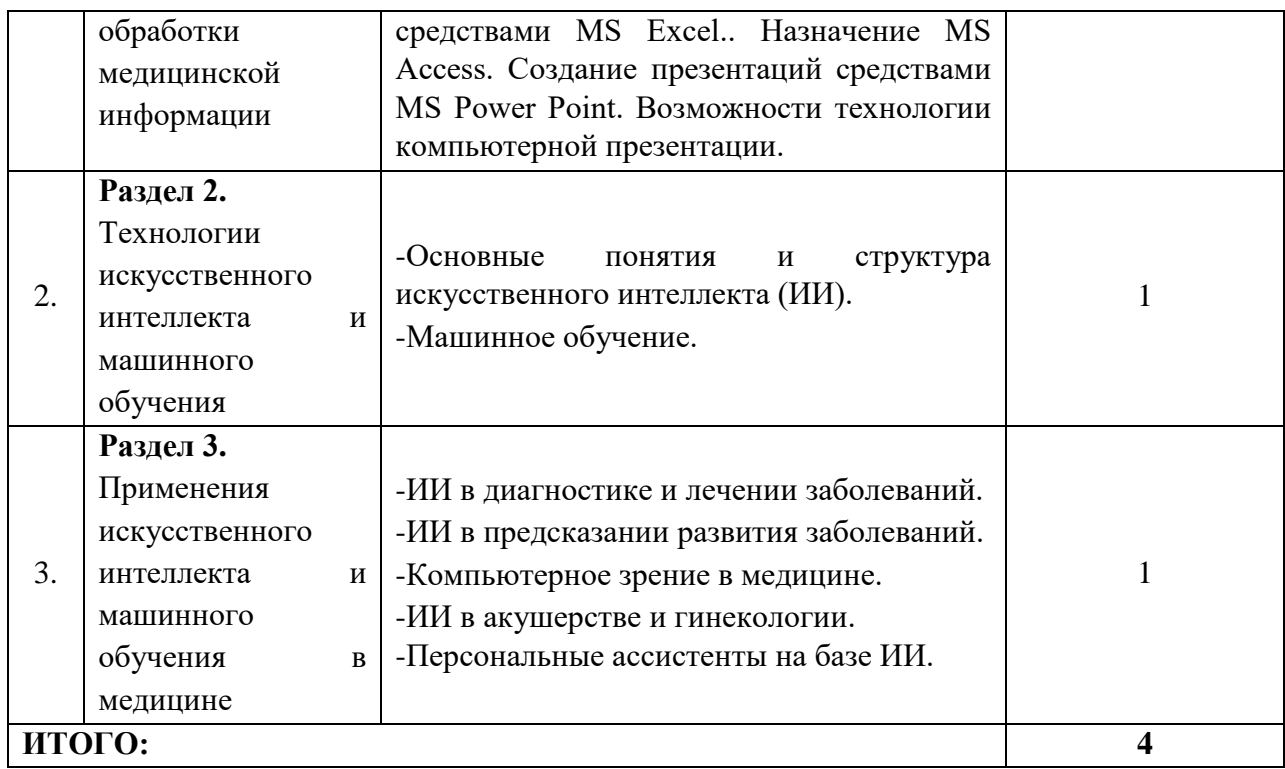

#### **№ п/п Раздел Название тем практических занятий Формы контроля Кол-во часов в семестре** 1. **Раздел 1.** Базовые технологии представления и обработки медицинской информации **Тема 1.**Общее понятие Введение в медицинскую информатику. История информатики. Основные понятия информатики и кибернетики. 1 – собеседование; 2 – практические навыки. 4 **Тема 2.** Системы счисления. Определение информации. Информация и данные 1 – собеседование;  $2$  – практические навыки.  $\vert$  4 **Тема 3.** Организация профессионально й деятельности с помощью средств Microsoft Оffice 1 – собеседование; 2 – практические навыки. 2 – практические навыки.<br>3 – тестовый контроль  $2<sup>1</sup>$ **Раздел 2.** Технологии искусственного интеллекта и машинного обучения **Тема 4.** Кластеризация – kсредних 1 – собеседование;  $2$  – практические навыки.  $\vert$  2 **Тема 5.** Кластеризация – ЕМ  $1 - \text{co6eced}$ ование;  $2$  – практические навыки.  $\vert$  2 **Тема 6.** Кластеризация – иерархическая кластеризация 1 – собеседование; 2 – практические навыки.  $\vert$  2 **Тема 7.** Классификация – байесовский метод 1 – собеседование;  $2 - \text{recrobbi}$ й контроль 2 **Тема 8.** Классификация – k ближайших соседей 1 – собеседование; 2 – тестовый контроль 2 **ИТОГО 1 модуль: 22** 3. **Раздел 3.** Применения искусственного интеллекта и машинного обучения в медицине **Тема 9.** Классификация – метод опорных векторов 1 – собеседование 2 – тестовый контроль 2 **Тема 10.** Классификация – линейный дискриминантный анализ 1 – собеседование;  $2$  – тестовый контроль 2 **Тема 11.**Классификация – решающие деревья 1 – собеседование; 2 – практические навыки. 2 **Тема 12.**Классификация – нейронные сети 1 – собеседование; 2 – практические навыки. 2 **Тема 13**. Регрессия – линейные модели 1 – собеседование; 2 – практические навыки 2

### **5.4. Название тем практических занятий с указанием количества часов**

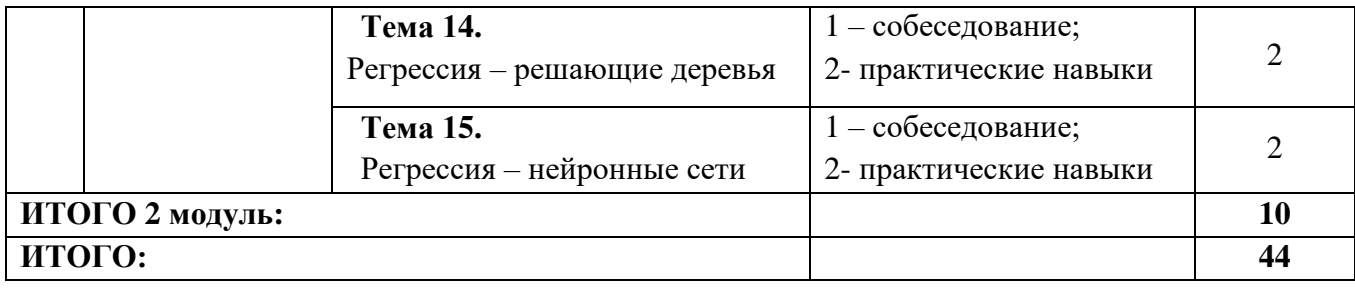

### **5.5. Самостоятельная работа обучающегося по дисциплине**

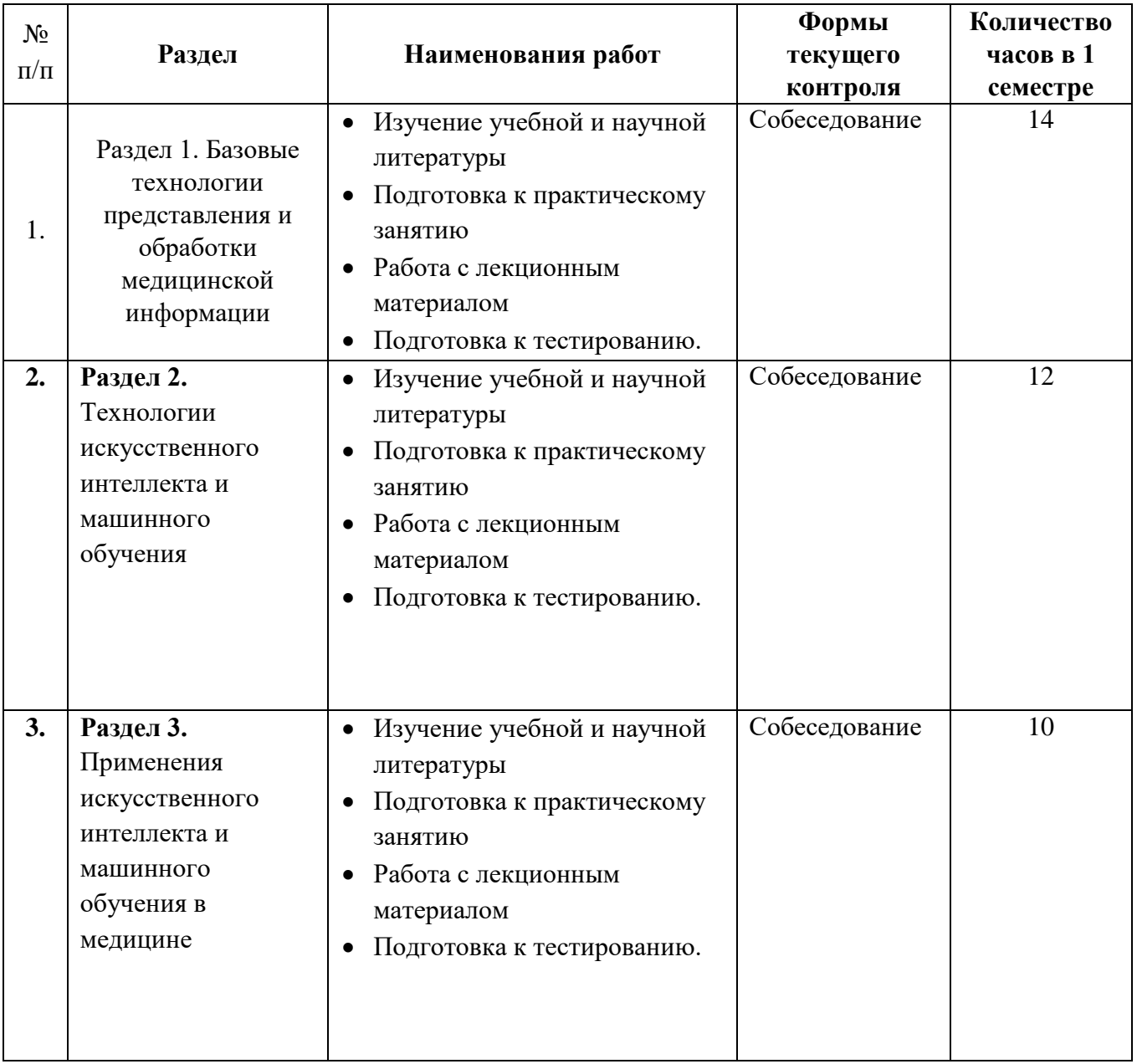

# **VI. ОЦЕНОЧНЫЕ СРЕДСТВА ДЛЯ ТЕКУЩЕГО КОНТРОЛЯ УСПЕВАЕМОСТИ И ПРОМЕЖУТОЧНАЯ АТТЕСТАЦИЯ ПО ИТОГАМ ОСВОЕНИЯ ДИСЦИПЛИНЫ**

Фонд оценочных средств с полным комплектом оценочных средств для текущего контроля успеваемости и промежуточной аттестации по итогам освоения дисциплины разработан в форме самостоятельного документа. (Приложение 1)

### **6.1. Текущий контроль успеваемости**

# **6.1.1. Для текущего контроля успеваемости при проведении ПРАКТИЧЕСКОГО ЗАНЯТИЯ по дисциплине используют следующие оценочные средства:**

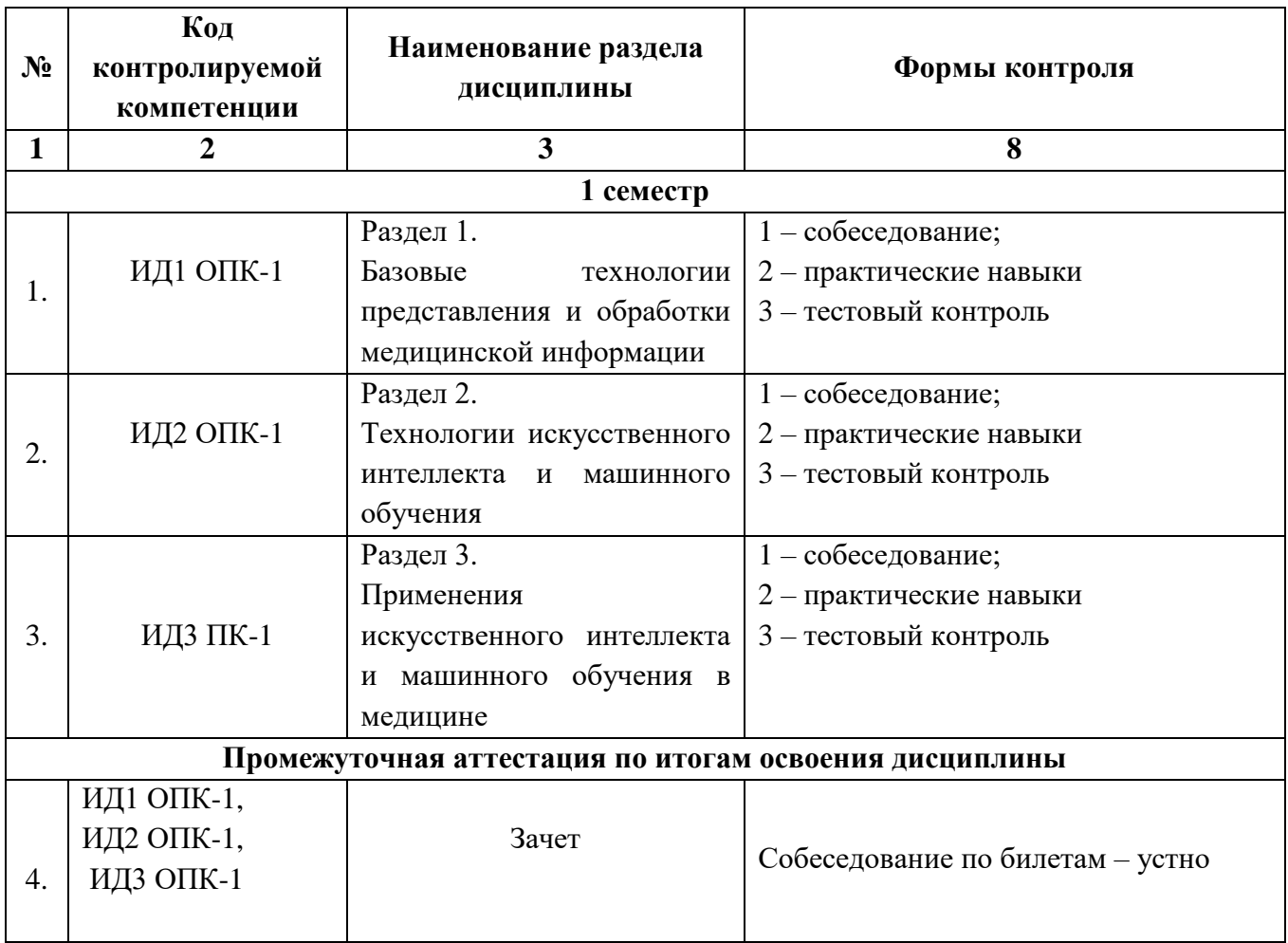

#### **6.1.2. Примеры оценочных средств для текущего освоения дисциплины**

Для текущего контроля успеваемости дисциплине используют следующие оценочные средства:

# **ТЕКУЩИЙ КОНТРОЛЬ УСПЕВАЕМОСТИ – СОБЕСЕДОВАНИЕ ПО ВОПРОСАМ ТЕМЫ ПРАКТИЧЕСКОГО ЗАНЯТИЯ**

**Раздел№1. Базовые технологии представления и обработки медицинской информации Тема занятия №.3. Организация профессионально й деятельности с помощью средств Microsoft** 

**Оffice**

#### *Коды контролируемых компетенций: ОПК-1 ИД-1.*

- 1. Перечислите прикладные программные средства и укажите их назначение.
- 2. Перечислить основные элементы экрана Microsoft WORD и опишите опции строки меню.
- 3. Как формулируется нулевая гипотеза при работе с критерием хи-квадрат?
- 4. Что необходимо учитывать при интерпретации результатов анализа качественных признаков?
- 5. Как выполняются математические расчеты в MS Excel?
- 6. Оценка риска, концепция относительного риска, относительный риск или относительный эффект.
- 7. ………………
- 8. ………………

#### Раздел№2.

#### . *Коды контролируемых компетенций: ОПК-1: ИД-3*

# **Раздел№3. Тема занятия №12: Регрессия – нейронные сети** .

#### *Коды контролируемых компетенций: ОПК-1: ИД-3*

1.Изучение основ нейронных сетей в задаче регрессии

2.Решение задания в математическом пакете Statistica с использованием метода линейной регрессии

3.Практическая подготовка:

- 3.1.Выявление зависимостей между симптомами, характеристиками пациента и заболеваниями.
- 3.2.Интерпретирование построенных зависимостей.
- 3.3.Оценка состояния здоровья пациента.
- 3.4.Прогнозирование развития заболевания.
- 4 ………………………………………………….

#### **Критерии оценки текущего контроля успеваемости (собеседование по вопросам темы практического занятия):**

 **«Отлично»:** Ординатор имеет глубокие знания учебного материала по теме практического занятия, сформулировал полный и правильный ответ на вопросы темы занятия, с соблюдением логики изложения материала, показывает усвоение взаимосвязи основных понятий, используемых в работе, смог составить алгоритмы и написать программы к соответствующим алгоритмам. Ординатор демонстрирует знания теоретического и практического материала по теме занятия.

 **«Хорошо»:** Ординатор показал знание учебного материала, усвоил основную литературу, смог ответить почти полно на все вопросы и составить алгоритмы и программы. Ординатор демонстрирует знания теоретического и практического материала по теме занятия, допуская незначительные неточности.

 **«Удовлетворительно»:** Ординатор в целом освоил материал практического занятия, ответил не на все контрольные вопросы. Ординатор затрудняется с правильной оценкой предложенной задачи, даёт неполный ответ.

 **«Неудовлетворительно»:** Ординатор имеет существенные пробелы в знаниях основного учебного материала практического занятия, полностью не раскрыл содержание вопросов, не смог составить ни одного алгоритма. Ординатор даёт неверную оценку ситуации, неправильно выбирает алгоритм действий. Неудовлетворительная оценка выставляется ординатору, не ответившему на вопросы темы практического занятия.

# **ТЕКУЩИЙ КОНТРОЛЬ УСПЕВАЕМОСТИ – ТЕСТЫ Раздел№3. Тема занятия №11:** *Коды контролируемых компетенций: ОПК-1: ИД-1, ИД-2, ИД-3*

- 1. Что является входом искусственного нейрона?
- **а) множество сигналов**
- б) единственный сигнал
- в) весовые значения
- г) значения активационной функции

2.Что такое множество весовых значений нейрона?

#### **а) множество значений, характеризующих "силу" соединений данного нейрона с нейронами предыдущего слоя**

**б)** множество значений, характеризующих "силу" соединений данного нейрона с нейронами последующего слоя

**в) множество значений, моделирующих "силу" биологических синоптических связей**

**г)** множество значений, характеризующих вычислительную "силу" нейрона

3.Что означает величина NET?

#### **а) выход суммирующего блока**

- **б)** значение активационной функции
- **в)** входной сигнал нейрона
- **г)** выходной сигнал нейрона

1. Что означает величина OUT?

- а) выход суммирующего блока
- **б) значение активационной функции**
- в) входной сигнал нейрона
- **г) выходной сигнал нейрона**

2. Активационной функцией называется:

**а) функция, вычисляющая выходной сигнал нейрона**

б) функция, суммирующая входные сигналы нейрона

в) функция, корректирующая весовые значения

### **г)** функция, распределяющая входные сигналы по нейронам

- 3. Матричное умножение XW вычисляет:
- а) выходной нейронный сигнал
- б) выход суммирующего блока
- в) входной нейронный сигнал

# **г) вход суммирующего блока**

- 4. Активационная функция применяется для:
- а) активации входного сигнала нейрона

# **б) активации выходного сигнала нейрона**

- в) активации весовых значений
- г) активации обучающего множества

# 5. Значение активационной функции является:

а) входом данного нейрона

# **б) выходом данного нейрона**

- в) весовым значением данного нейрона
	- 6. В каком случае многослойные сети не могут привести к увеличению вычислительной мощности по сравнению с однослойной сетью?
- а) если они имеют два слоя
- б) если они не имеют обратных связей
- в) если они имеют сжимающую активационную функцию

# **г) если они имеют линейную активационную функцию**

- 7. Сетью без обратных связей называется сеть,
- а) все слои которой соединены иерархически

#### **б) у которой нет синаптических связей, идущих от выхода некоторого нейрона к входам этого же нейрона или нейрона из предыдущего слоя**

в) у которой есть синаптические связи

# 8. Какие сети характеризуются отсутствием памяти?

- а) однослойные
- б) многослойные

# **в) без обратных связей**

- г) с обратными связями
	- 9. Входным слоем сети называется:
- а) первый слой нейронов
- **б) слой, служащий для распределения входных сигналов**
- **в) слой, не производящий никаких вычислений**

13. ………………………………………………………………………..

# **Критерии оценки текущего контроля успеваемости (тесты):**

- «Отлично»: 91-100%
- $\checkmark$  «Хорошо»: 81-90%
- «Удовлетворительно»: 71-80%
- «Неудовлетворительно»: 0-70%

# **ПРАКТИЧЕСКИЕ НАВЫКИ Раздел 2. Тема занятия № 8.**

Алгоритм k ближайших соседей. На интуитивном уровне суть метода проста: посмотри на соседей вокруг, какие из них преобладают, таковым ты и являешься. Формально основой метода является [гипотеза компактности](http://www.machinelearning.ru/wiki/index.php?title=%D0%93%D0%B8%D0%BF%D0%BE%D1%82%D0%B5%D0%B7%D0%B0_%D0%BA%D0%BE%D0%BC%D0%BF%D0%B0%D0%BA%D1%82%D0%BD%D0%BE%D1%81%D1%82%D0%B8): если метрика расстояния между примерами введена удачно, то схожие примеры гораздо чаще лежат в одном классе, чем в разных.

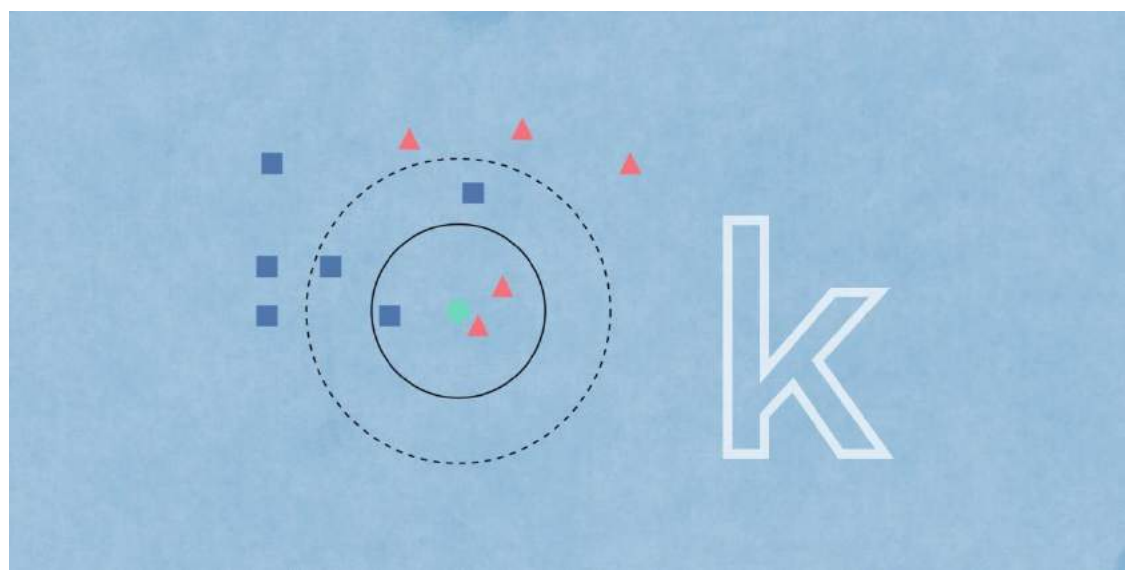

 В случае использования метода для классификации объект присваивается тому классу, который является наиболее распространённым среди **k** соседей данного элемента, классы которых уже известны.

 В случае использования метода для регрессии, объекту присваивается среднее значение по **k** ближайшим к нему объектам, значения которых уже известны. **Пример классификации k-ближайших соседей.**

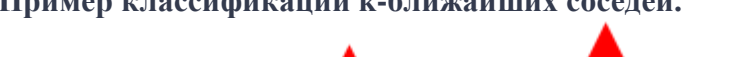

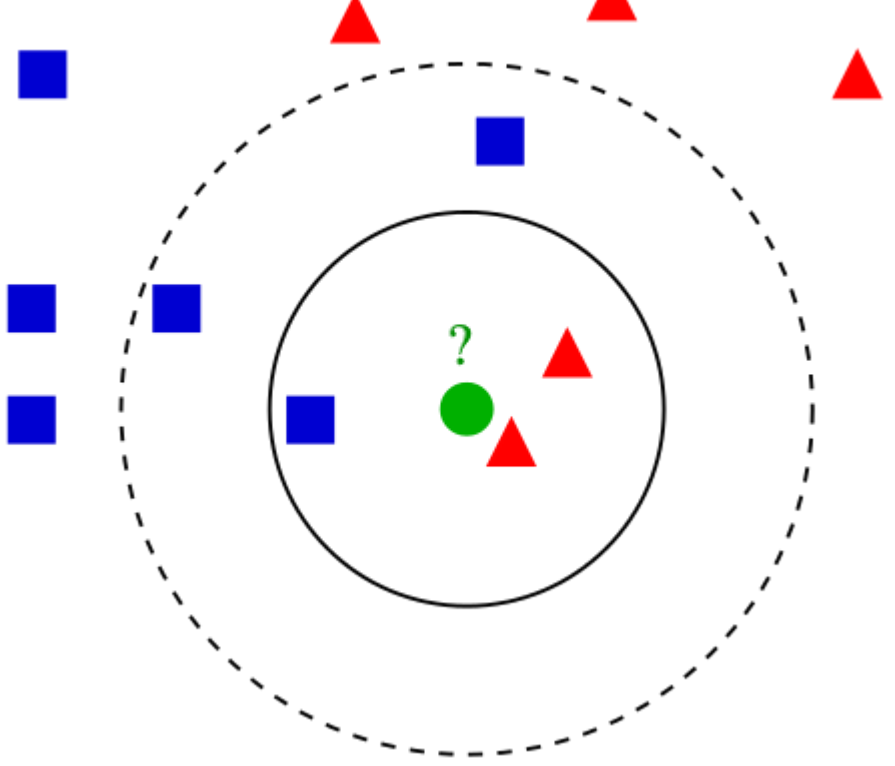

 У нас есть тестовый образец в виде зеленого круга. Синие квадраты мы обозначим как **класс 1**, красные треугольники – **класс 2**.

 Зеленый круг должен быть классифицирован как **класс 1** или **класс 2**. Если рассматриваемая нами область является малым кругом, то объект классифицируется как 2-й класс, потому что внутри данного круга 2 треугольника и только 1 квадрат.

• Если мы рассматриваем большой круг (с пунктиром), то круг будет классифицирован как 1-й класс, так как внутри круга 3 квадрата в противовес 2 треугольникам.

#### **Теоретическая составляющая алгоритма k-NN**

Помимо простого объяснения, необходимо понимание основных математических составляющих алгоритма **k-ближайших соседей**.

 **Евклидова метрика** (евклидово расстояние, или же Euclidean distance) – метрика в евклидовом пространстве, расстояние между двумя точками евклидова пространства, вычисляемое по теореме Пифагора. Проще говоря, это наименьшее возможное расстояние между точками **A** и **B**. Хотя евклидово расстояние полезно для малых измерений, оно не работает для больших измерений и для категориальных переменных. Недостатком евклидова расстояния является то, что оно игнорирует сходство между атрибутами. Каждый из них рассматривается как полностью отличный от всех остальных.

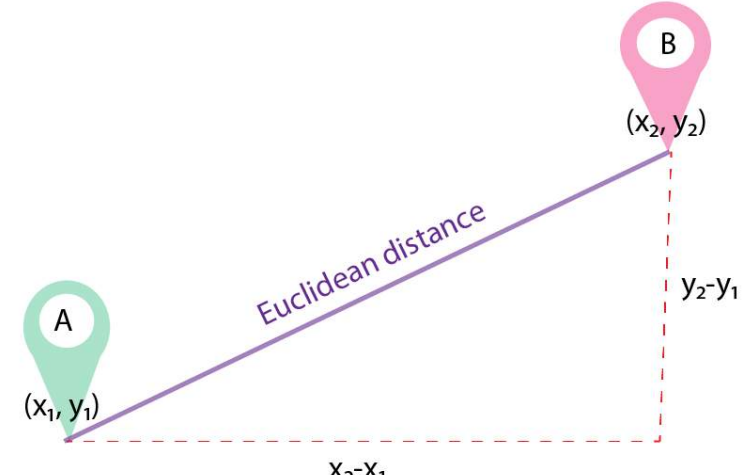

 $X_2 - X_1$ 

Используем формулу вычисления Евклидова расстояния:

 Другой важной составляющей метода является **нормализация**. Разные атрибуты обычно обладают разным диапазоном представленных значений в выборке. К примеру, атрибут **А** представлен в диапазоне от 0.01 до 0.05, а атрибут **Б** представлен в диапазоне от 500 до 1000). В таком случае значения дистанции могут сильно зависеть от атрибутов с бо́льшими диапазонами. Поэтому данные в большинстве случаев проходят через нормализацию. При кластерном анализе есть два основных способа нормализации данных: **MinMaxнормализация** и **Z-нормализация**.

#### **MinMax-нормализация** осуществляется следующим образом:

в данном случае все значения будут находиться в диапазоне от 0 до 1; дискретные бинарные значения определяются как 0 и 1.

#### **Z-нормализация**:

где **σ** – среднеквадратичное отклонение. В данном случае большинство значений попадает в диапазон.

#### **Каков порядок действий?**

- Загрузите ваши данные.
- Инициализируйте **k** путем выбора оптимального числа соседей.
- **Для каждого образца в данных:**
- 1. Вычислите расстояние между примером запроса и текущим примером из данных.
- 2. Добавьте индекс образца в упорядоченную коллекцию, как и его расстояние.

 Отсортируйте упорядоченную коллекцию расстояний и индексов от наименьшего до наибольшего, в порядке возрастания.

- Выберите первые **k** записей из отсортированной коллекции.
- Возьмите метки выбранных **k** записей.
- Если у вас задача регрессии, верните среднее значение выбранных ранее **k** меток.

 Если у вас задача классификации, верните наиболее часто встречающееся значение выбранных ранее меток **k**.

### **Реализация на языке Python**

Для демонстрации мы будем использовать самое распространенное соревнованию-песочницу на [Kaggle: Titanic](https://www.kaggle.com/c/titanic). Данные вы можете найти [здесь.](https://www.kaggle.com/c/titanic/data) Мы стремимся использовать pythonбиблиотеку для машинного обучения [scikit-learn](https://scikit-learn.org/stable/). Мы используем набор данных «Титаник» для логистической регрессии.

Набор данных состоит из 15 столбцов, таких как **sex** (пол), **fare** (плата за проезд), **p\_class** (класс каюты), **family\_size** (размер семьи), и т. д. Главным признаком, который мы и должны предсказать в соревновании, является **survived** (выжил пассажир или нет).

Дополнительный анализ показал, что находящиеся в браке люди имеют больший шанс на то, чтобы быть спасенными с корабля. Поэтому были добавлены еще 4 столбца, переименованные из **Name** (Имя), которые обозначают мужчин и женщин в зависимости от того, были они женаты или нет (**Mr**, **Mrs**, **Mister**, **Miss**).

Полный набор данных можно загрузить [отсюда,](https://www.kaggle.com/alexmaszanski/titanic-edited-for-my-knn-tips) а полный код для этой статьи вы найдете [здесь](https://www.kaggle.com/alexmaszanski/k-nn-with-titanic).

Чтобы наглядно продемонстрировать функциональность k-NN для предсказания выживания пассажира, мы рассматриваем только два признака: **age** (возраст), **fare** (плата за проезд).

# Загружаем данные

train  $df = pd.read_csv('/kagele/input/titanic/train data.csv')$ # Избавляемся от двух столбцов без нужной информации train  $df = train\ df.drop(column =['Unnamed: 0', PassengerId'])$ from sklearn.neighbors import KNeighborsClassifier  $predictors = ['Age', 'Fare']$ outcome = 'Survived'  $new\_record = train_df.loc[0:0, predictors]$  $X = \text{train\_df.loc}[1:, \text{ predictors}]$  $y = \text{train}$  df.loc[1:, outcome]  $kNN = KNeighborsClassifier(n\_neighbors=20)$  $kNN.fit(X, y)$ kNN.predict(new\_record) print(kNN.predict\_proba(new\_record))  $\frac{1}{4}$ [результат/вывод]: [[0.7 0.3]]

# *Здесь вероятность выживания составляет 0.3 – 30%.*

Далее мы настраиваем алгоритм k-NN на поиск и использование 20 ближайших соседей, чтобы оценить состояние пассажира. Для наглядности выводим 20 первых соседей новой записи с помощью импортированного метода **[kneighbors](https://scikit-learn.org/stable/modules/generated/sklearn.neighbors.KNeighborsClassifier.html#sklearn.neighbors.KNeighborsClassifier.kneighbors)**. Реализация выглядит следующим образом:

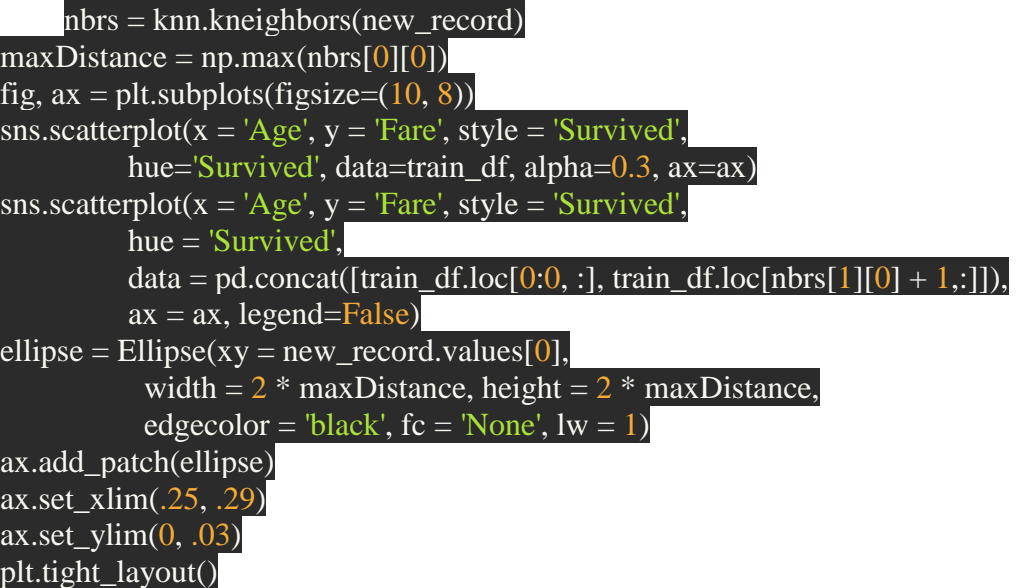

#### plt.show()

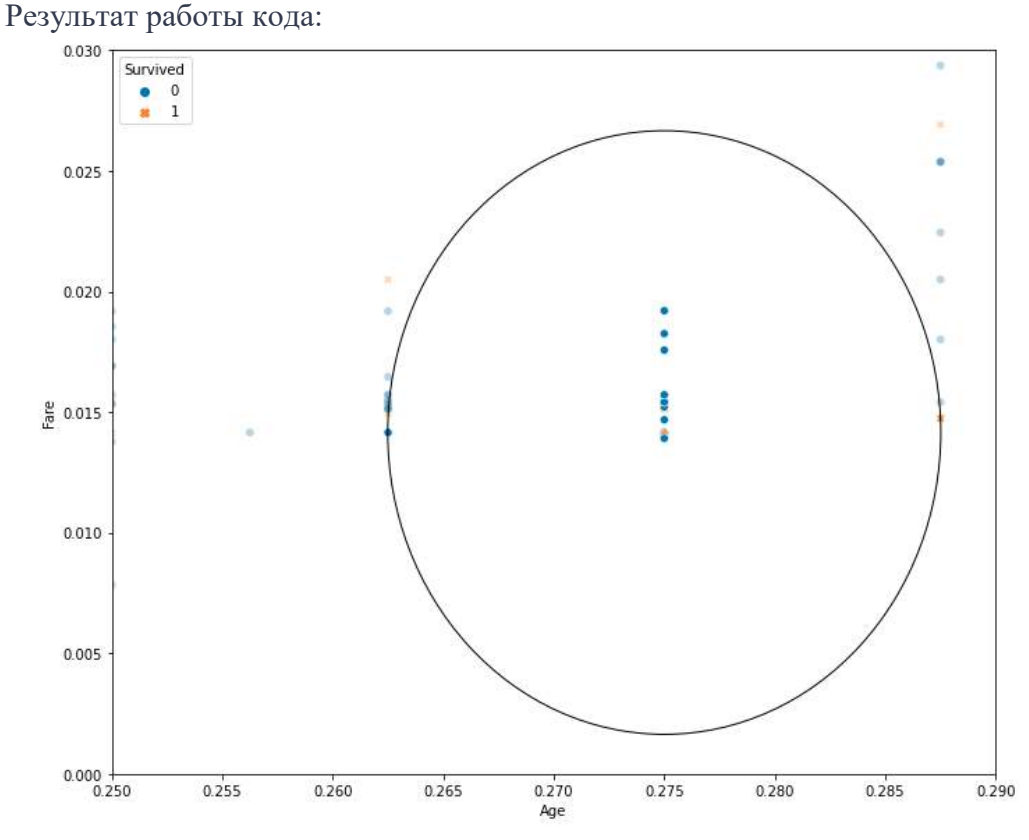

Как видите, на графике показаны 20 ближайших соседей, 14 из которых связаны с теми, кто не выжил (вероятность 0,7 – 70%), а 6 связаны с выжившими (вероятность 0,3 – 30%). Мы можем просмотреть первые 20 ближайших соседей для заданных параметров при помощью

следующего кода:

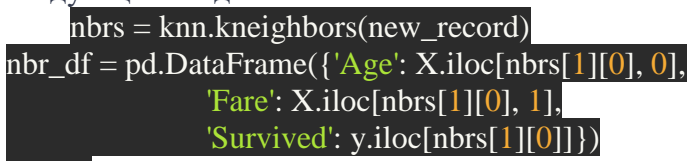

nbr\_df

#### Результатом будет таким:

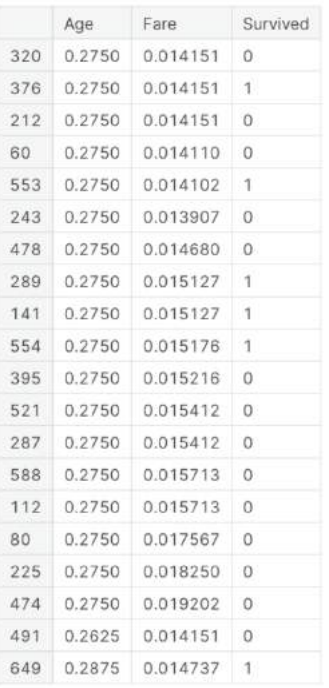

#### **Выбор Оптимального значения для k-NN**

Не существует конкретного способа определить наилучшее значение для **k**, поэтому нам нужно попробовать несколько значений, чтобы найти лучшее из них. Но чаще всего наиболее предпочтительным значением для **k** является 5:

Низкое значение **k**, например, 1 или 2, может привести к эффекту недообучения модели.

 Высокое значение **k** на первый взгляд выглядит приемлемо, однако возможны трудности с производительностью модели, а также повышается риск переобучения.

#### **Раздел№3. Тема занятия № 10.**

Необходимо произвести расчет описательных статистик. показатели, выраженные в шкале интервалов, отношений и абсолютных значений используя следующие данные (человек, болезнь, рабочее место и др.). В Программе «Statistics» рассчитать следующие показатели: количество случаев заболевания, период болезни, рассчитать эти же показатели отдельно для мужчин и женщин.

В меню Программы выбирается «Statistics, Basic Statistics/Tables»:

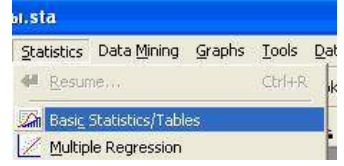

Далее выбирается «Descriptive Statistics»:

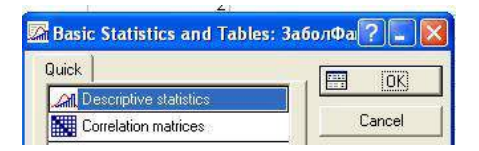

Нажимается кнопку «Variables:» и в открывшемся окне выбираются показатели, для которых будет производиться расчет:<br>- **Ex Descriptive Statistics:** ЗаболФакторы.sta

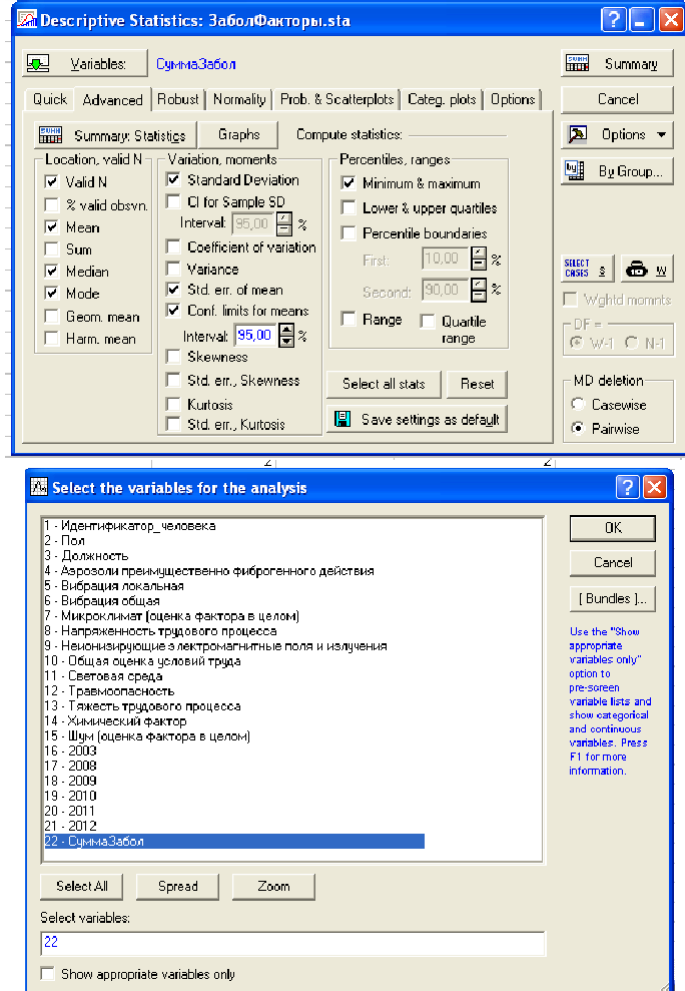

После выбора нажимается кнопка «OK». Затем осуществляется возврат к предыдущему окну, в нем отмечаются следующие пункты: Mean, Median, Moda, Standart Deviation, Std. err. of means, Conf. Limits for means. Нажимается кнопка «Summary». В отрывшемся окне видны результаты расчетов:

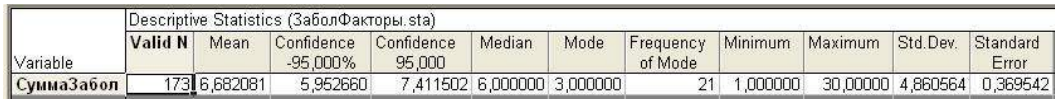

Для показателя «Количество случаев заболевания» (СуммаЗабол) получены следующие значения:

- 1. Число наблюдений, участвовавших в расчетах -173.
- 2. Среднее 6,68.
- 3. Нижняя граница доверительного 95% интервала 5,95.
- 4. Верхняя граница доверительного 95% интервала 7,41.
- 5. Медиана 6,0.
- 6.  $M$ ола 3.
- 7. Количество частот 21.
- 8. Минимальное значение 1.
- 9. Максимальное значение 30.
- 10. Стандартное отклонение 4,86.
- 11. Стандартная ошибка средней 0,37.

В среднем рабочие предприятия за анализируемый период болели в среднем от 6 до 7 раз. Наиболее часто встречаемое значение - 3 раза.

Далее можно получить данные в графическом виде (кнопка «Graphs»):

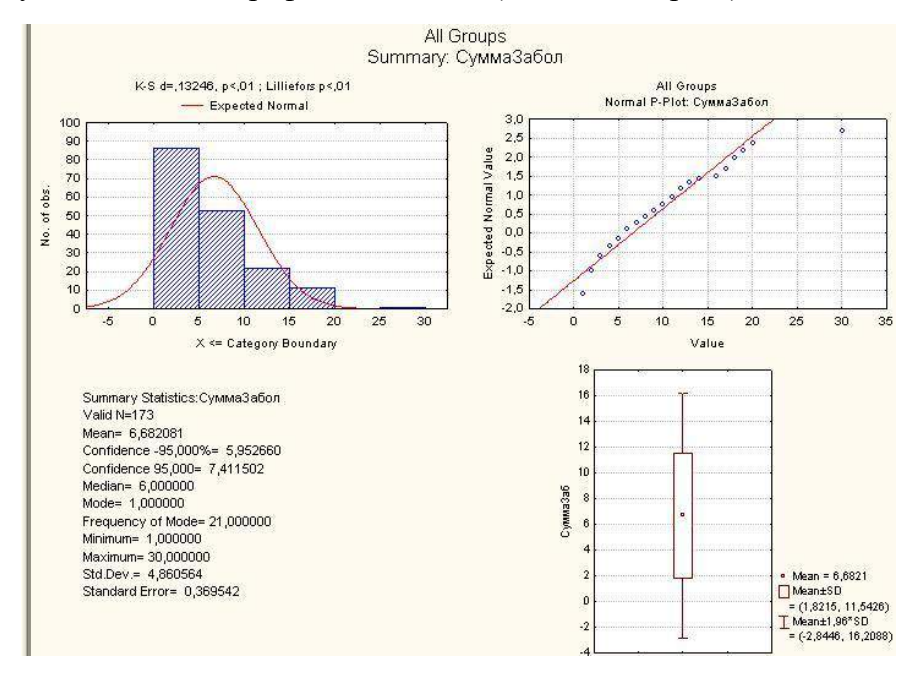

На графике видно, что распределение не соответствует нормальному закону распределения. Далее рассчитываются эти же характеристики отдельно для мужчин и женщин. Для этого нажимается кнопка «By Group…» и выбирается с помощью кнопки «Grouping Variable(s)» показатель «Пол»:

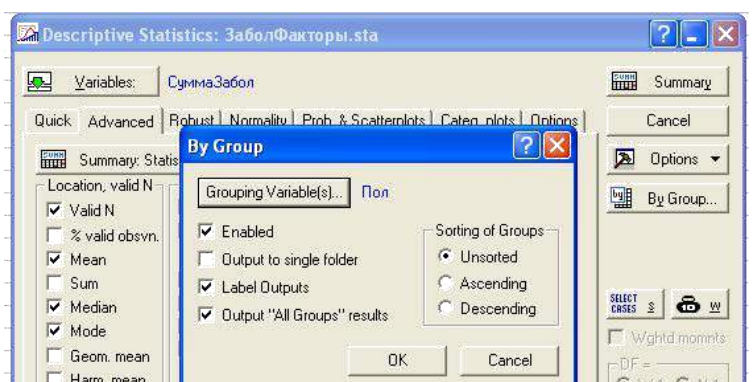

Hажимается кнопка «Summary» и «Graphs». В рабочей области появляются результаты расчетов как для всей совокупности наблюдений, так и отдельно для каждого пола:

- 1. Пол «мужской»
- 2. Число наблюдений, участвовавших в расчетах 93.
- 3. Среднее 6,53.
- 4. Нижняя граница доверительного 95% интервала 5,57.
- 5. Верхняя граница доверительного 95% интервала 7,50.
- 6. Медиана 5,0.
- 7. Мода 3.
- 8. Количество частот 17.
- 9. Минимальное значение 1.
- 10. Максимальное значение 20.
- 11. Стандартное отклонение  $-4.67$ .
- 12. Стандартная ошибка средней 0,48.

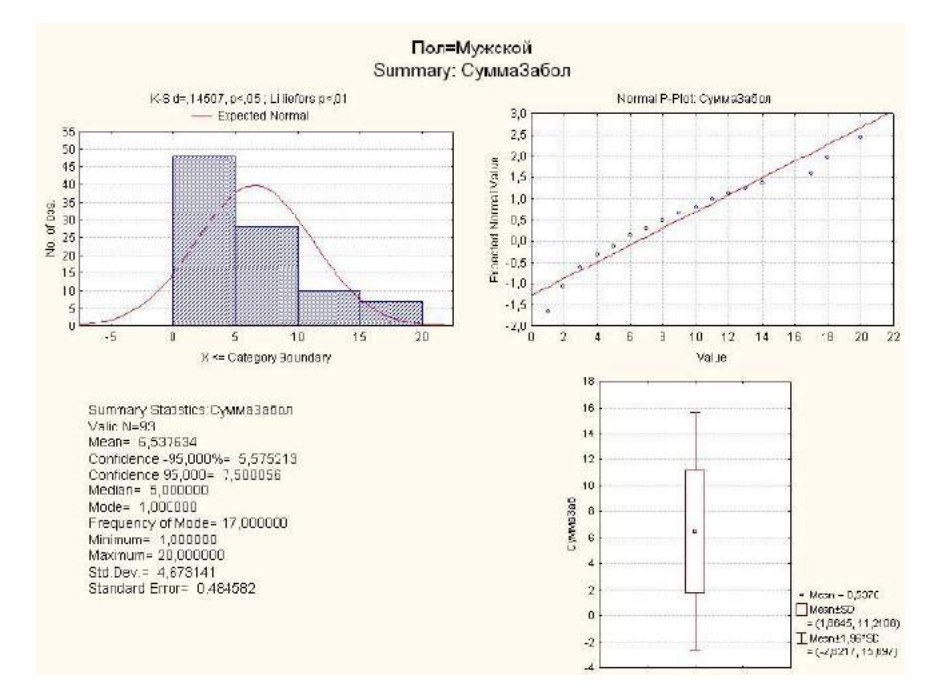

Пол «женский»:

- 1. Число наблюдений, участвовавших в расчетах 80.
- 2. Среднее 6,85.
- 3. Нижняя граница доверительного 95% интервала 5,71.
- 4. Верхняя граница доверительного 95% интервала 7,90.
- 5. Медиана 6,0.
- 6.  $M$ ола 2.
- 7. Количество частот 10.
- 8. Минимальное значение 1.
- 9. Максимальное значение 30.
- 10. Стандартное отклонение 5,09.
- 11. Стандартная ошибка средней 0,57.

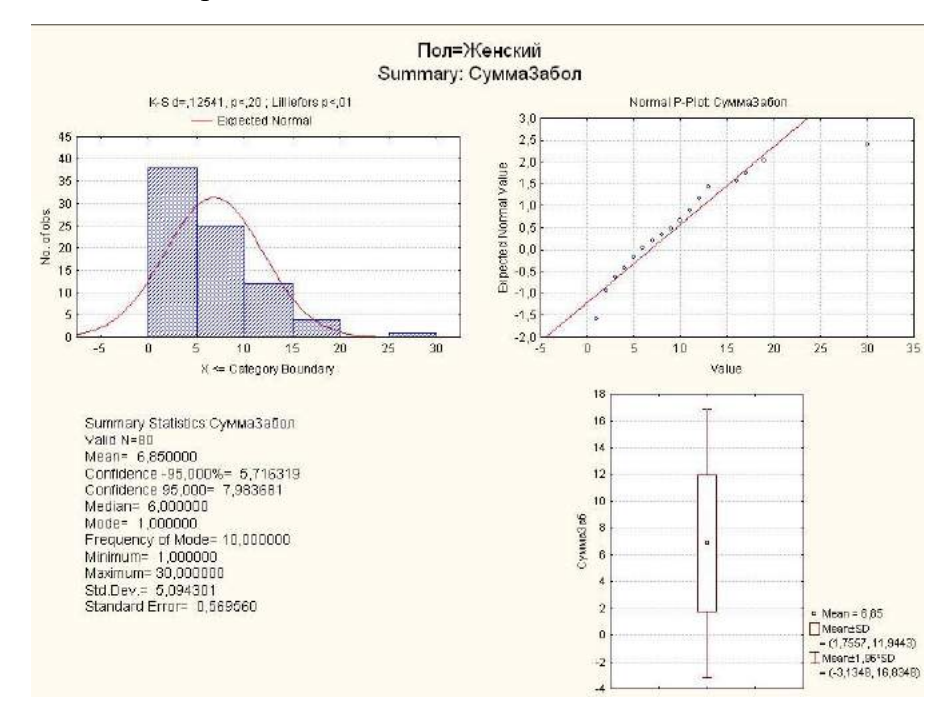

Характер распределения для лиц как мужского, так и женского пола, одинаков, и не соответствует нормальному закону распределения. Это следует учитывать при выполнении проверки статистических гипотез.

Самостоятельная работа:

- **1.** Провести изучение статистических характеристик для переменных, как групп «Рабочих основных цехов» и «Руководители»
- **2.** Отдельно можно выделить группы персонала, подвергавшиеся воздействию различных производственных факторов, например, на рабочих местах с различными классами условий труда по общей вибрации (одна группа – класс 2, вторая группа – классы 3.1-3.3).

Задание 2.……………………………………..

#### **Критерии оценки текущего контроля успеваемости (практические навыки):**

#### **«Неудовлетворительно»:**

Ординатор не владеет практическими навыками работы на ПК и не знает инструментарий IT.

#### **«Удовлетворительно»:**

Ординатор владеет основными навыками, но допускает ошибки и неточности использованной научной терминологии и при работе на ПК. Ординатор в основном способен самостоятельно главные положения в изученном материале. Ординатор способен владеть навыком использования некоторых инструментариев IT.

# **«Хорошо»:**

Ординатор владеет знаниями всего изученного программного материала, материал излагает последовательно, допускает незначительные ошибки и недочеты при воспроизведении изученного материала. Ординатор не обладает достаточным навыком работы со справочной литературой, учебником, первоисточниками; правильно ориентируется, но работает медленно на ПК.

# **«Отлично»:**

Ординатор самостоятельно выделяет главные положения в изученном материале и способен дать краткую характеристику основным идеям проработанного материала. Ординатор владеет навыком работы на ПК. Ординатор показывает глубокое и полное владение всем объемом изучаемой дисциплины.

# **6.2. Промежуточная аттестация по итогам освоения дисциплины**

6.2.2. Форма промежуточной аттестации – зачет в 1 семестре.

6.2.3. Процедура проведения промежуточной аттестации – собеседование, устно по билетам. Целью промежуточной аттестации по дисциплине является оценка качества освоения дисциплины и сформированности компетенций.

# **ПЕРЕЧЕНЬ ВОПРОСОВ ДЛЯ ЗАЧЕТА ПО ДИСЦИПЛИНЕ**

«Искусственный интеллект с элементами информатики»

- 1. Искусственный интеллект и информатика. Информация (данные) и знания.
- 2. Чем отличается понятие "знание" от понятия "данные" или "информация"?
- 3. Основные понятия информатики и кибернетики.
- 4. Системы счисления.
- 5. Информация и данные (количество информации, источники, способы получения и типы данных, носители информации).
- 6. Обработка текста средствами MS Word.
- 7. Обработка табличных данных средствами MS Excel..
- 8. Назначение МS Access. Создание таблиц. Работа с базой данных.
- 9. Создание презентаций средствами MS Power Point.
- 10. Возможности технологии компьютерной презентации.
- 11. Основные понятия искусственного интеллекта
- 12. Структура интеллектуального агента.
- 13. Виды машинного обучения.
- 14. Области применения в медицине.
- 15. Существующие биомедицинские системы.
- 16. Способы представления медицинских данных
- 17. Методы машинного обучения, применяемые для диагностики и лечения заболеваний
- 18. Разбор конкретных случаев применения методов машинного обучения, описанных в научных публикациях
- 19. Метода машинного обучения применяемые в предсказании развития заболеваний
- 20. Разбор конкретных случаев применения методов машинного обучения, описанных в научных публикациях
- 21. Способы представления и обработки графических данных
- 22. Методы компьютерного зрения
- 23. Разбор конкретных случаев применения методов машинного обучения, описанных в научных публикациях
- 24. Искусственный интеллект как ассистент врача травматолога-ортопеда
- 25. Технологии искусственного интеллекта в травматологии
- 26. Применение искусственного интеллекта в ортопедии

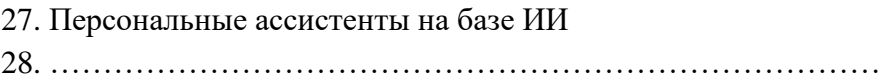

### **Образец билета**

#### **ФГБОУ ВО ДГМУ Минздрава России Кафедра биофизики, информатики и медицинской аппаратуры Специальность:** 31.08.01.Акушерство и гинекология. **Дисциплина** «Искусственный интеллект с элементами информатики»

### **БИЛЕТ № 1**

- 1. Искусственный интеллект и информатика. Информация (данные) и знания.
- 2. Назначение МS Access. Создание таблиц. Работа с базой данных.
- 3. Основные понятия искусственного интеллекта

*Утвержден на заседании кафедры, протокол № 1 от « » 202\_\_ г.*

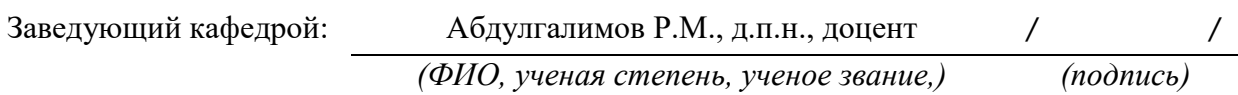

#### **Составитель:**

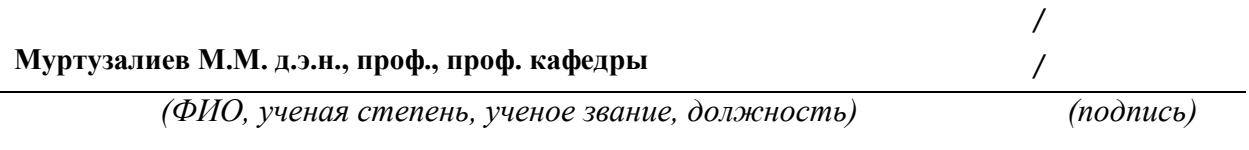

#### **Критерии оценки промежуточной аттестации**

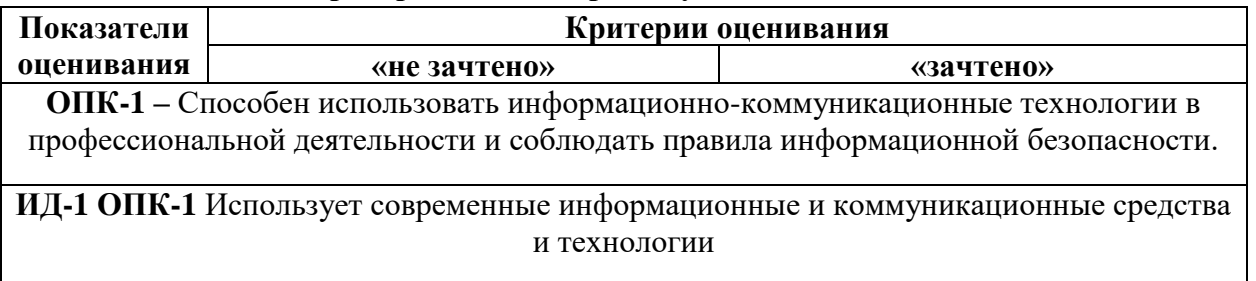

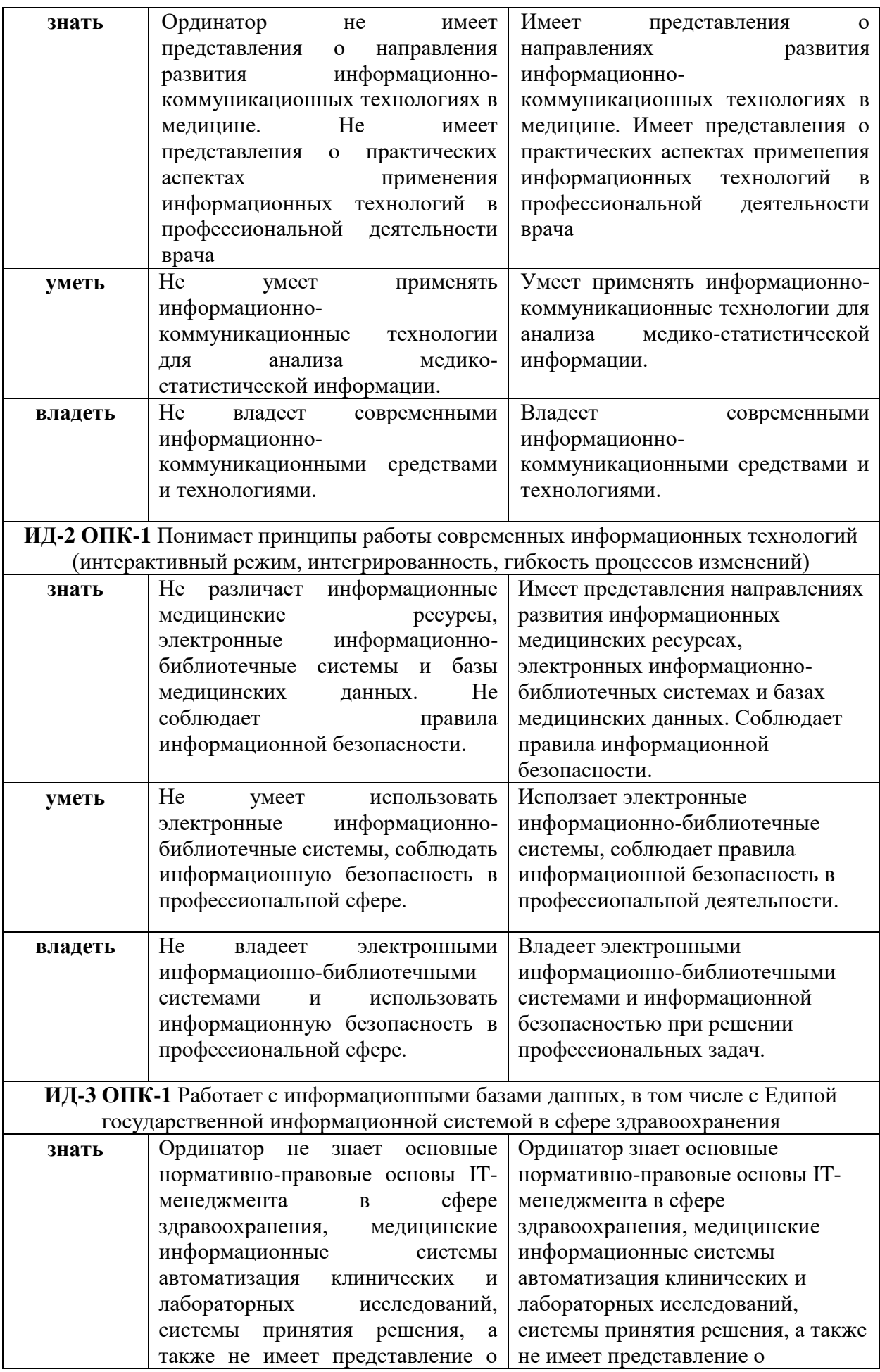

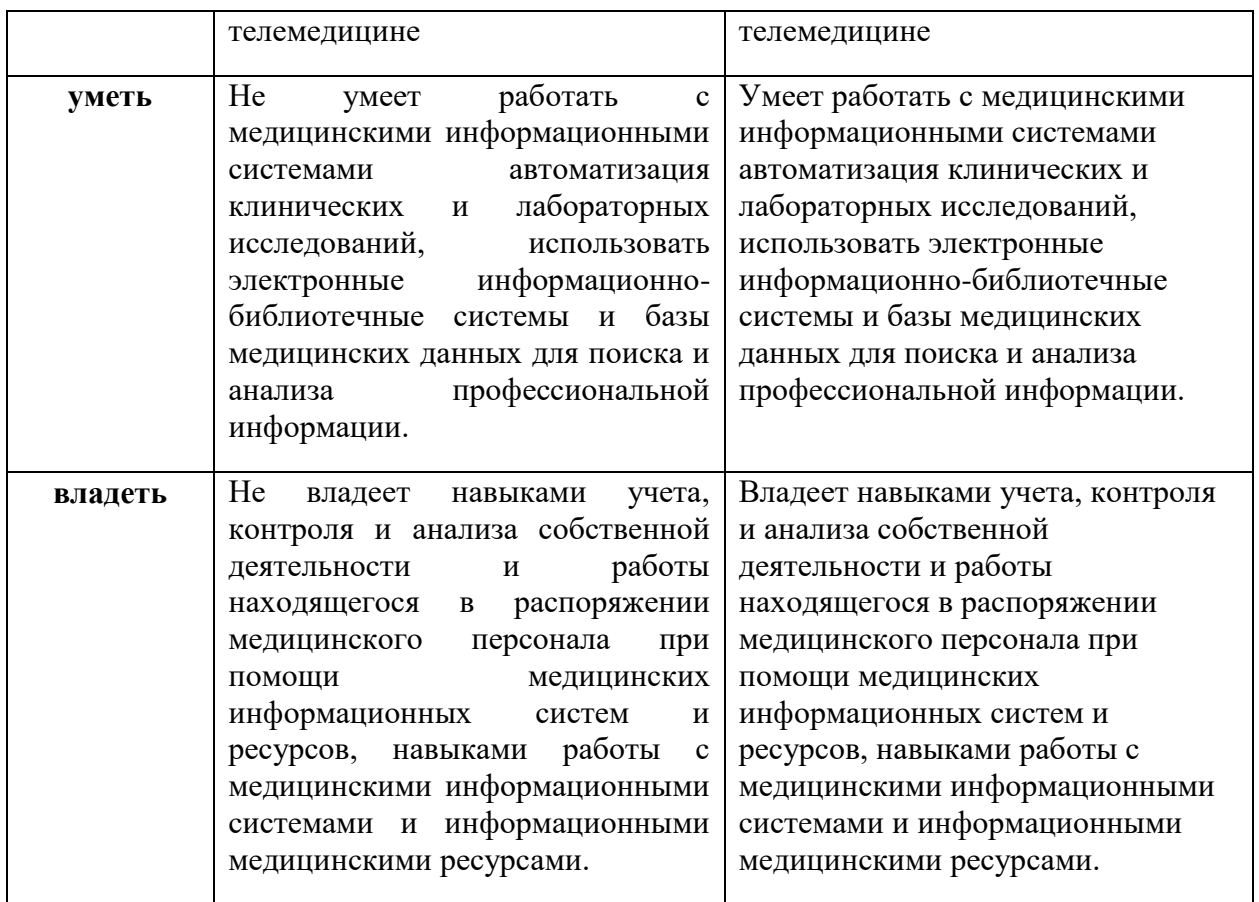

# **VII. УЧЕБНО-МЕТОДИЧЕСКОЕ И ИНФОРМАЦИОННОЕ ОБЕСПЕЧЕНИЕ ДИСЦИПЛИНЫ**

# **7.1. Основная литература**

# **Электронные источники:**

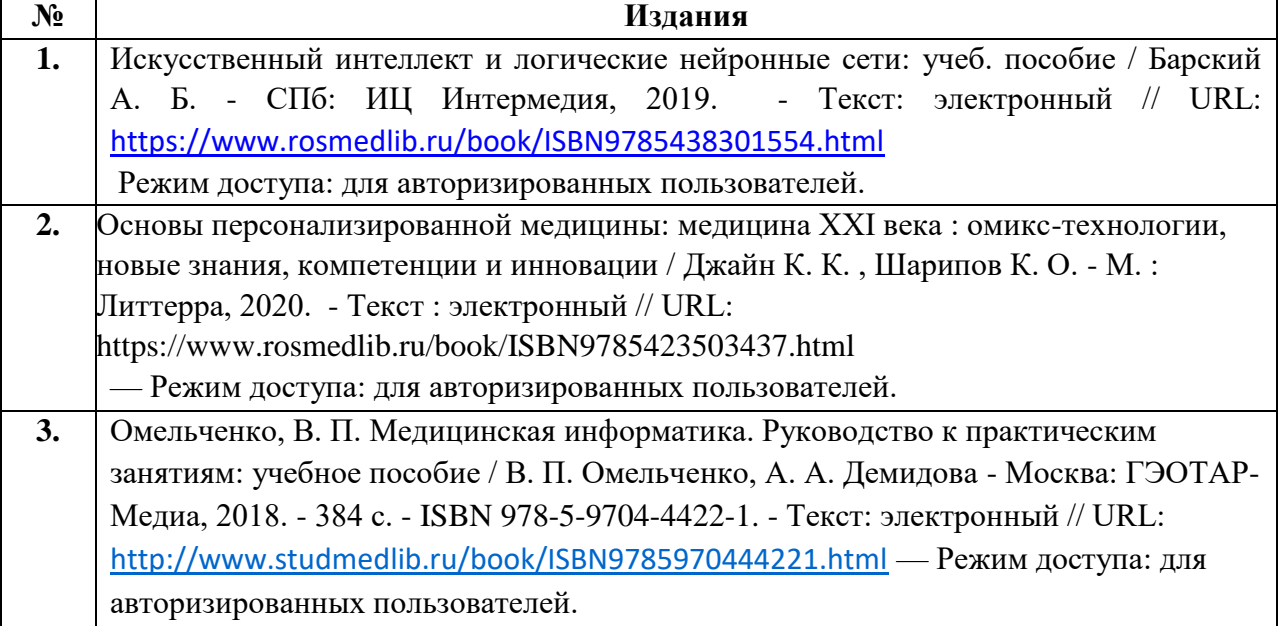

# **7.2. Дополнительная литература**

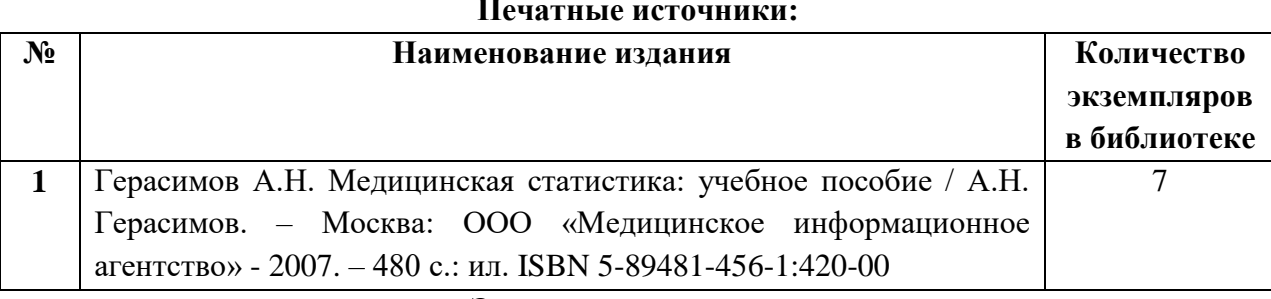

# **Печатные источники:**

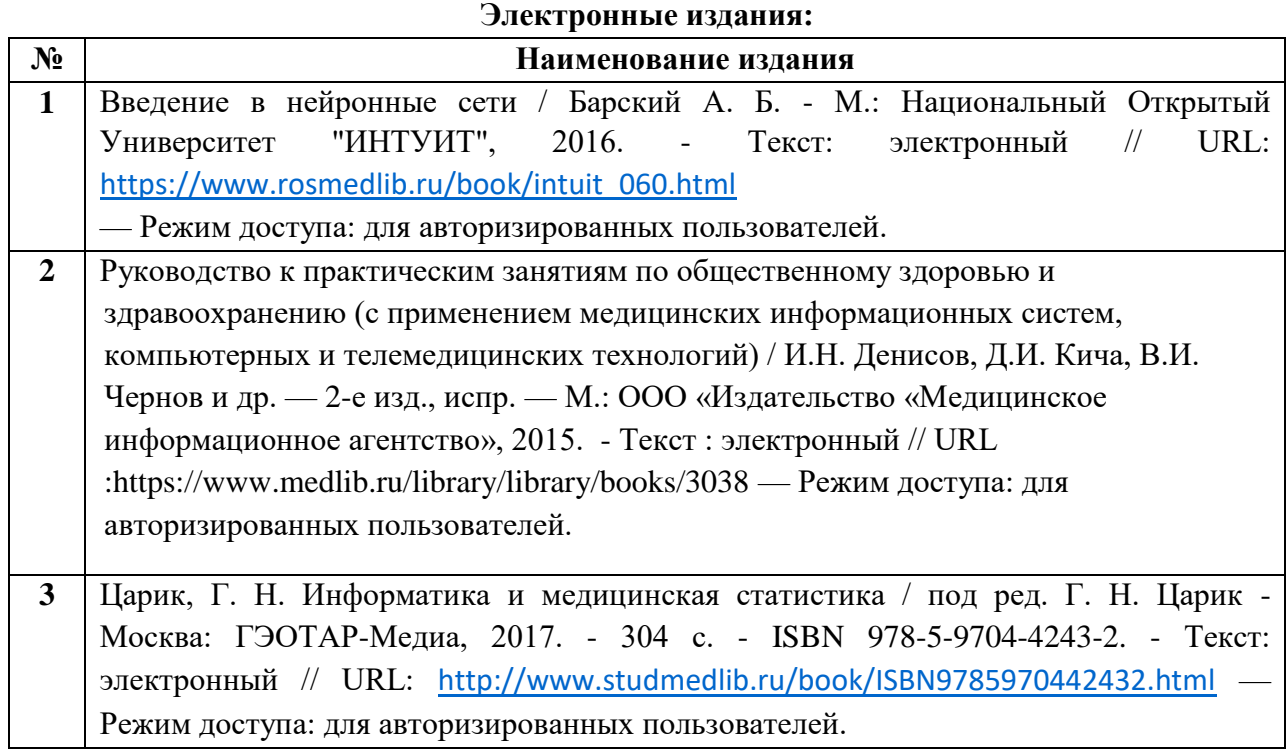

# **7.3. Перечень ресурсов информационно-телекоммуникационной сети «Интернет»:**

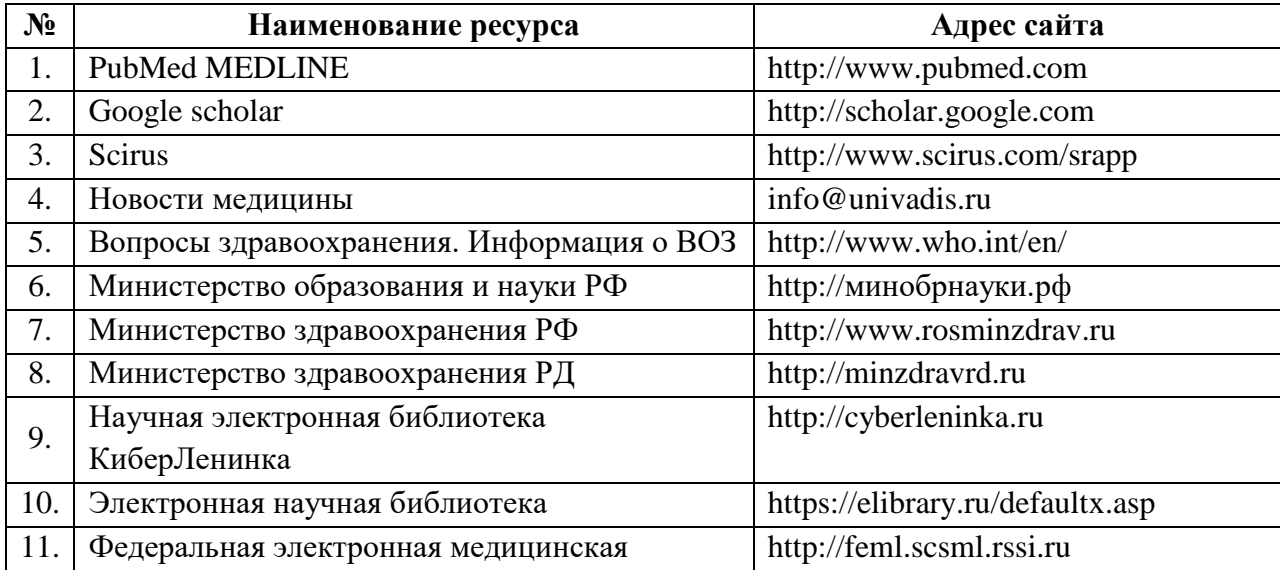

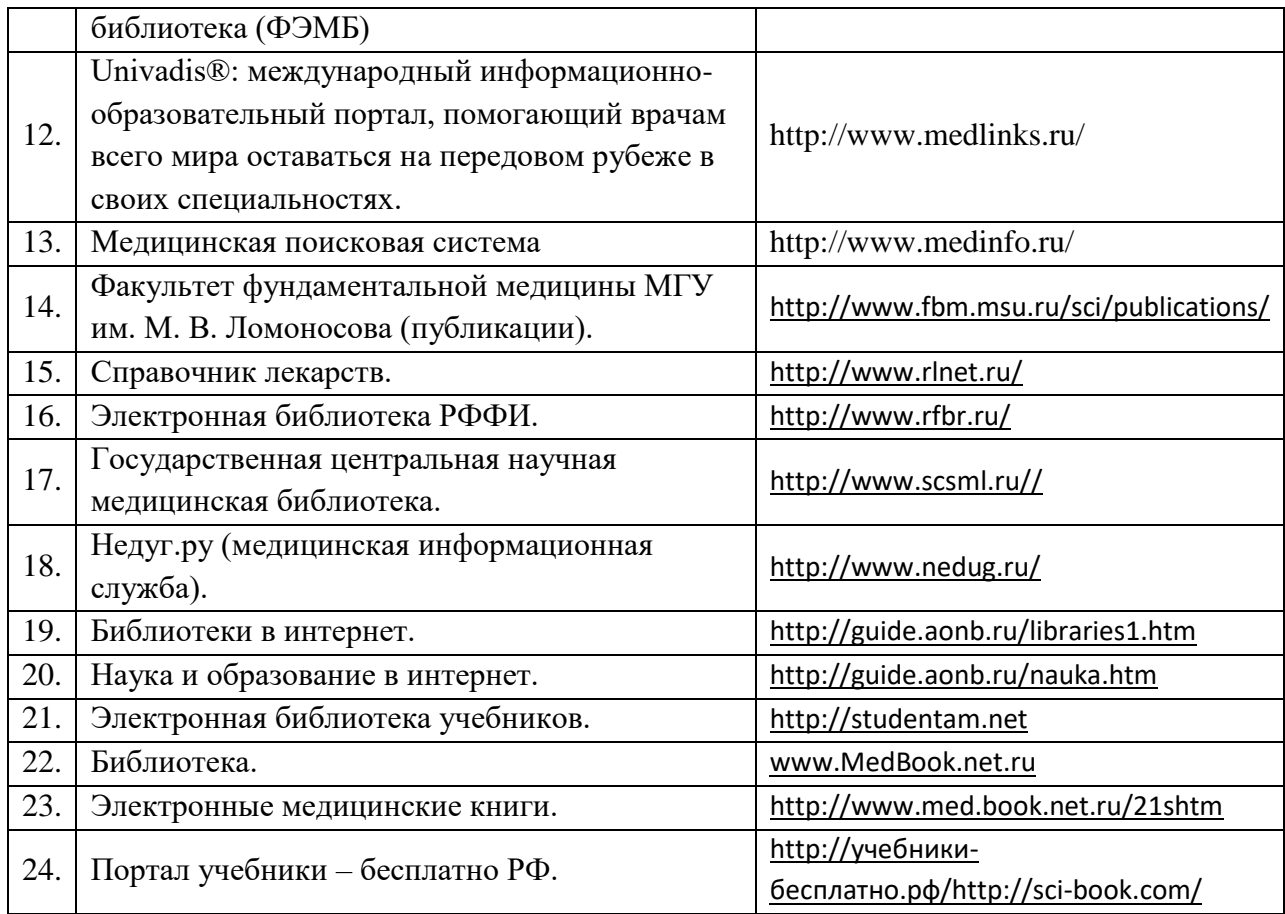

# **7.4. Информационные технологии**

#### *Перечень лицензионного программного обеспечения:*

 Microsoft Windows Professional 10 Russian Upgrade OLP NL AcademicEdition FQC-09519; ООО "АТ", срок действия лицензии: бессрочно;

 Microsoft Win Pro 7 SP1 x64 RUS FQC-08297; ООО "ИВТ", срок действия лицензии: бессрочно;

 OfficeStd 2019 RUS OLP NL Acdmc 021-10605, ООО "АТ", срок действия лицензии: бессрочно;

- Kaspersky Endpoint Security для рабочих станций и файловых серверов, ООО "ЮГКОМСОФТ",срок действия лицензии: 25.11.2021;

 ПО «Среда электронного обучения 3KL» зарегистрировано в Реестре российского программного обеспечения Приказом Минсвязи № 515 от 06.10.2020 (регистрационный номер 7069, дата регистрации 07.10.2020). Срок действия лицензии: 03.09.2021.

- Adobe Reader, срок действия лицензии: бессрочно;
- Adobe Flash Player, срок действия лицензии: бессрочно;
- Google Chrome, срок действия лицензии: бессрочно;
- Mozilla Firefox, Mozilla Public License, срок действия лицензии: бессрочно;
- 7-Zip, GNU Lesser General Public License, срок действия лицензии: бессрочно;

#### *Перечень информационных справочных систем:*

1. **Цифровая образовательная среда (ЦОС) ДГМУ**. URL: https://lms.dgmu.ru

2. **Консультант студента**: электронная библиотечная система. URL: http://www.studentlibrary.ru

3. **Консультант врача**: электронная библиотечная система. URL: http://www.rosmedlib.ru

4. **Федеральная электронная медицинская библиотека (ФЭМБ).** URL: [http://feml.scsml.rssi.ru](http://feml.scsml.rssi.ru/)

5. **Научная электронная библиотека eLibrary.** URL: <https://elibrary.ru/defaultx.asp>

6. **Медицинская справочно-информационная система.** URL: <http://www.medinfo.ru/>

7. **Научная электронная библиотека КиберЛенинка.** URL: [http://cyberleninka.ru](http://cyberleninka.ru/)

8. **Электронная библиотека РФФИ.** URL: <http://www.rfbr.ru/>

9. **Всероссийская образовательная Интернет-программа для врачей**. URL: [http://www.internist.ru](http://www.internist.ru/)

# **VIII. МАТЕРИАЛЬНО-ТЕХНИЧЕСКОЕ ОБЕСПЕЧЕНИЕ**

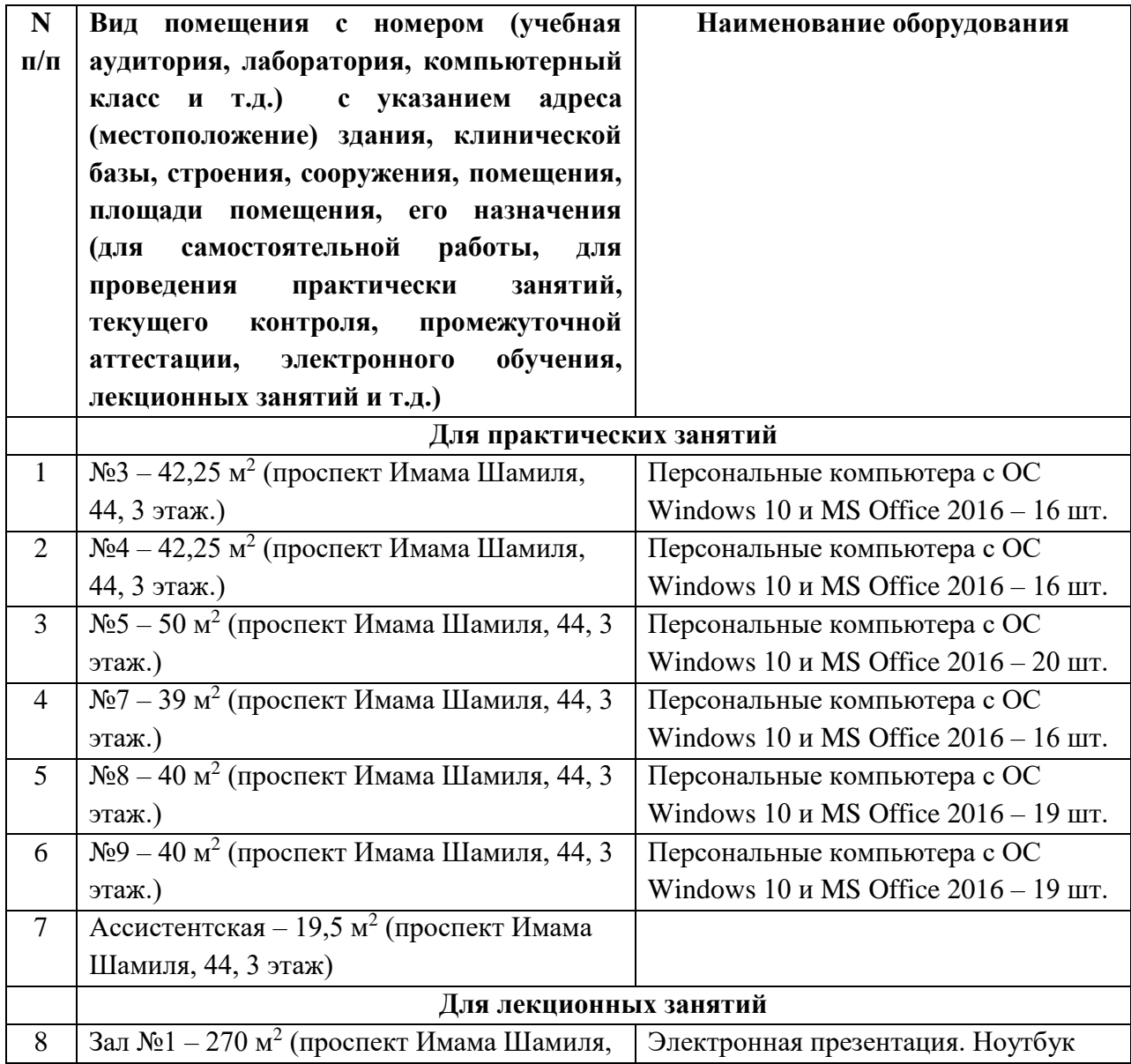

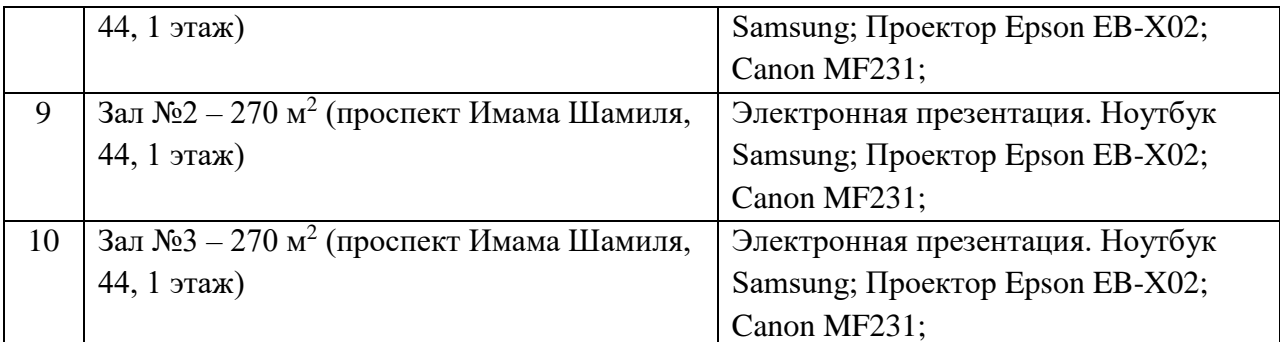

# **IX. ОСОБЕННОСТИ ОРГАНИЗАЦИИ ОБУЧЕНИЯ ПО ДИСЦИПЛИНЕ ДЛЯ ИНВАЛИДОВ И ЛИЦ С ОГРАНИЧЕННЫМИ ВОЗМОЖНОСТЯМИ ЗДОРОВЬЯ**

#### **9.1. Обучение инвалидов и лиц с ограниченными возможностями здоровья**

При необходимости осуществляется кафедрой на основе адаптированной рабочей программы с использованием специальных методов обучения и дидактических материалов, составленных с учетом особенностей психофизического развития, индивидуальных возможностей и состояния здоровья таких обучающихся (обучающегося).

# **9.2. В целях освоения учебной программы дисциплины инвалидами и лицами с ограниченными возможностями здоровья** кафедра обеспечивает:

1) для инвалидов и лиц с ограниченными возможностями здоровья по зрению:

• размещение в доступных для обучающихся, являющихся слепыми или слабовидящими, местах и в адаптированной форме справочной информации о расписании учебных занятий;

• присутствие ассистента, оказывающего обучающемуся необходимую помощь;

• выпуск альтернативных форматов методических материалов (крупный шрифт или аудиофайлы);

2) для инвалидов и лиц с ограниченными возможностями здоровья по слуху:

• надлежащими звуковыми средствами воспроизведение информации;

3) для инвалидов и лиц с ограниченными возможностями здоровья, имеющих нарушения опорно-двигательного аппарата:

• возможность беспрепятственного доступа обучающихся в учебные помещения, туалетные комнаты и другие помещения кафедры. В случае невозможности беспрепятственного доступа на кафедру организовывать учебный процесс в специально оборудованном центре индивидуального и коллективного пользования специальными техническими средствами обучения для инвалидов и лиц с ограниченными возможностями здоровья (ул. А.Алиева 1, биологический корпус, 1 этаж).

**9.3. Образование обучающихся с ограниченными возможностями здоровья** может быть организовано как совместно с другими обучающимися, так и в отдельных группах.

**9.4. Перечень учебно-методического обеспечения самостоятельной работы обучающихся по дисциплине.** 

Учебно-методические материалы для самостоятельной работы обучающихся из числа инвалидов и лиц с ограниченными возможностями здоровья предоставляются в формах, адаптированных к ограничениям их здоровья и восприятия информации:

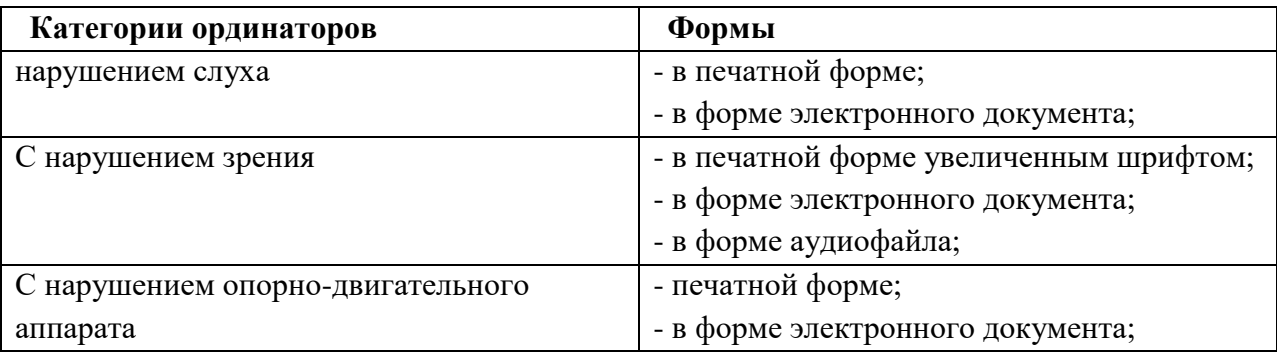

Данный перечень может быть конкретизирован в зависимости от контингента обучающихся.

# **9.5. Фонд оценочных средств для проведения промежуточной аттестации обучающихся по дисциплине.**

9.5.1. Перечень фондов оценочных средств, соотнесённых с планируемыми результатами освоения образовательной программы.

Для ординаторов с ограниченными возможностями здоровья

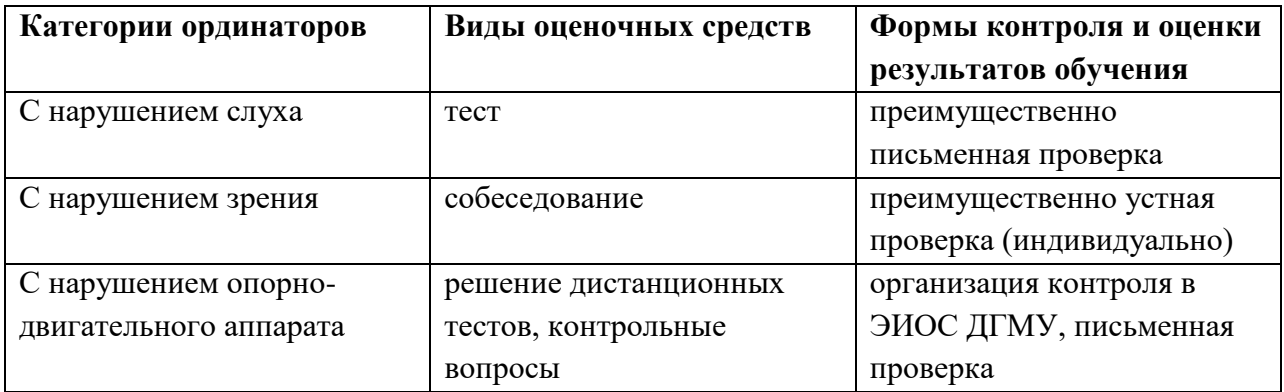

Обучающимся с, относящимся к категории инвалидов и лиц, с ограниченными возможностями здоровья увеличивается время на подготовку ответов к зачёту, разрешается подготовка к зачету с использованием дистанционных образовательных технологий.

9.5.2. Методические материалы, определяющие процедуры оценивания знаний, умений, навыков и (или) опыта деятельности, характеризующие этапы формирования компетенций.

При проведении процедуры оценивания результатов обучения инвалидов и лиц с ограниченными возможностями здоровья предусматривается использование технических средств, необходимых им в связи с их индивидуальными особенностями.

Процедура оценивания результатов обучения инвалидов и лиц с ограниченными возможностями здоровья по дисциплине предусматривает предоставление информации в формах, адаптированных к ограничениям их здоровья и восприятия информации:

Для лиц с нарушениями зрения:

- в печатной форме увеличенным шрифтом;

- в форме электронного документа;
- в форме аудиофайла.

Для лиц с нарушениями слуха:

- в печатной форме;

- в форме электронного документа.

Для лиц с нарушениями опорно-двигательного аппарата:

- в печатной форме;

- в форме электронного документа;

- в форме аудиофайла.

Данный перечень может быть конкретизирован в зависимости от контингента обучающихся.

При проведении процедуры оценивания результатов обучения инвалидов и лиц с ограниченными возможностями здоровья по дисциплине (модулю) обеспечивается выполнение следующих дополнительных требований в зависимости от индивидуальных особенностей обучающихся:

1. инструкция по порядку проведения процедуры оценивания предоставляется в доступной форме (устно, в письменной форме, устно с использованием услуг сурдопереводчика);

2. доступная форма предоставления заданий оценочных средств (в печатной форме, в печатной форме увеличенным шрифтом, в форме электронного документа, задания зачитываются ассистентом, задания предоставляются с использованием сурдоперевода);

3. доступная форма предоставления ответов на задания (письменно на бумаге, набор ответов на компьютере, с использованием услуг ассистента, устно).

При необходимости для обучающихся с ограниченными возможностями здоровья и инвалидов процедура оценивания результатов обучения по дисциплине (модулю) может проводиться в несколько этапов.

Проведение процедуры оценивания результатов обучения инвалидов и лиц с ограниченными возможностями здоровья допускается с использованием дистанционных образовательных технологий.

# **9.6. Перечень основной и дополнительной учебной литературы, необходимой для освоения дисциплины.**

Для освоения дисциплины инвалидами и лицами с ограниченными возможностями здоровья предоставляются основная и дополнительная учебная литература в виде электронного документа в фонде библиотеки и / или в электронно-библиотечных системах. А также предоставляются бесплатно специальные учебники и учебные пособия, иная учебная литература и специальные технические средства обучения коллективного и индивидуального пользования, а также услуги сурдопереводчиков и тифлосурдопереводчиков.

#### **9.7. Методические указания для обучающихся по освоению дисциплины**

В освоении дисциплины инвалидами и лицами с ограниченными возможностями здоровья большое значение имеет индивидуальная работа. Под индивидуальной работой подразумевается две формы взаимодействия с преподавателем: индивидуальная учебная работа (консультации), т.е. дополнительное разъяснение учебного материала и углубленное изучение материала с теми обучающимися, которые в этом заинтересованы, и индивидуальная воспитательная работа. Индивидуальные консультации по предмету являются важным фактором, способствующим индивидуализации обучения и установлению воспитательного контакта между преподавателем и обучающимся инвалидом или обучающимся с ограниченными возможностями здоровья.

### **9.8. Описание материально-технической базы, необходимой для осуществления образовательного процесса по дисциплине**

Освоение дисциплины инвалидами и лицами с ограниченными возможностями здоровья осуществляется с использованием средств обучения общего и специального назначения:

- лекционная аудитория - мультимедийное оборудование, мобильный радиокласс (для студентов с нарушениями слуха); источники питания для индивидуальных технических средств;

- учебная аудитория для практических занятий (семинаров) мультимедийное оборудование, мобильный радиокласс (для студентов с нарушениями слуха);

- учебная аудитория для самостоятельной работы - стандартные рабочие места с персональными компьютерами; рабочее место с персональным компьютером, с программой экранного доступа, программой экранного увеличения и брайлевским дисплеем для студентов с нарушением зрения.

В каждой аудитории, где обучаются инвалиды и лица с ограниченными возможностями здоровья, должно быть предусмотрено соответствующее количество мест для обучающихся с учётом ограничений их здоровья.

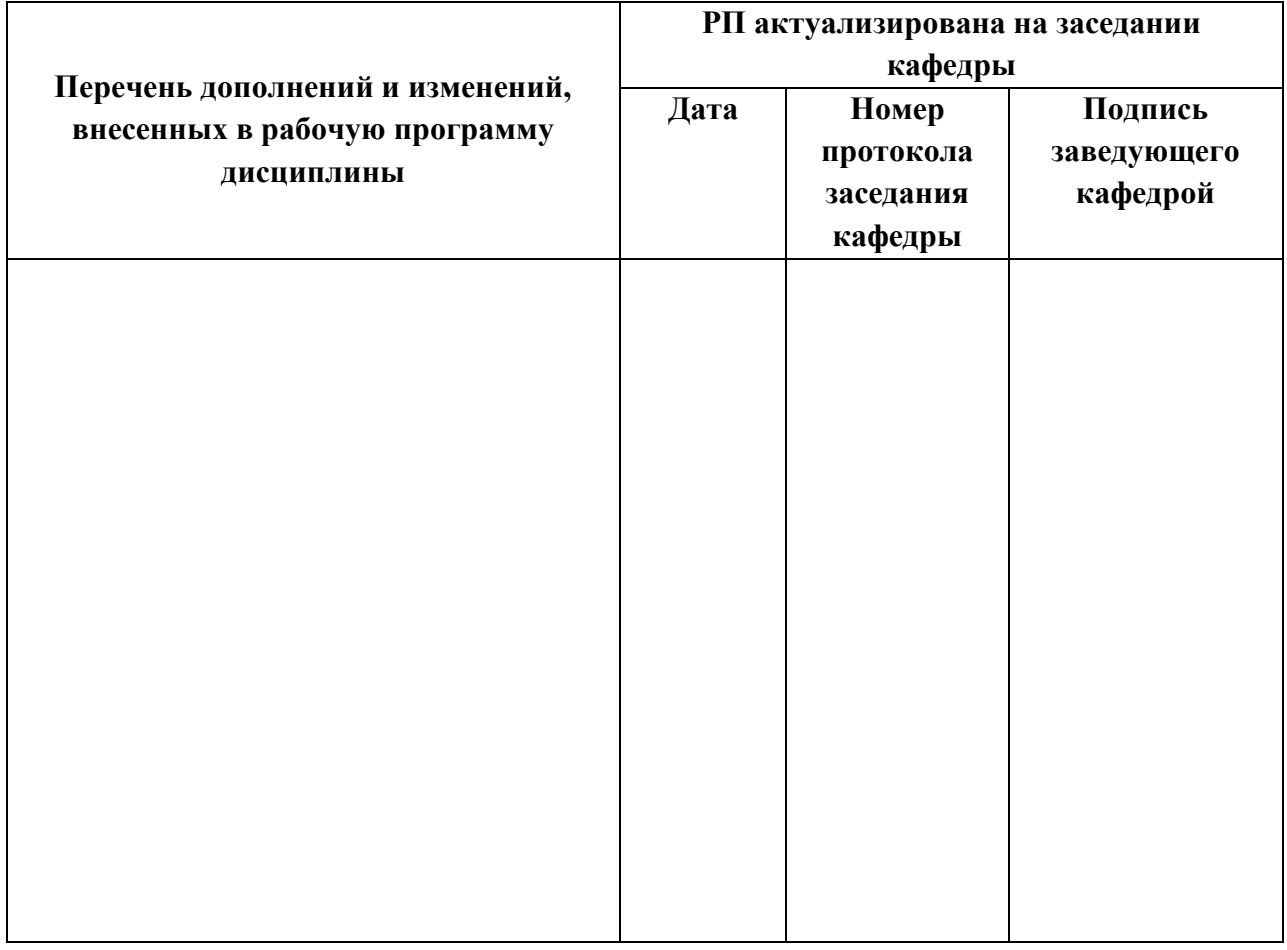

# **X. ЛИСТ ИЗМЕНЕНИЙ**